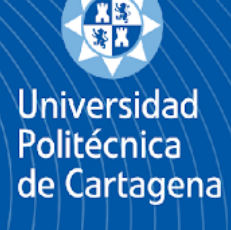

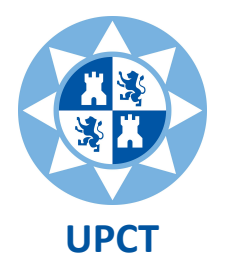

**Escuela Técnica Superior de Ingeniería Agronómica**

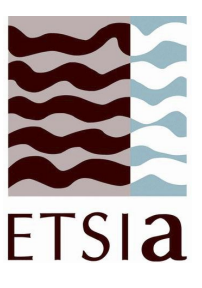

*Máster Universitario en Técnicas Avanzadas en Investigación y Desarrollo Agrario y Alimentario*

Mejora de la competitividad del sector de la dorada a través de la selección genética (PROGENSA III): Establecimiento de un núcleo de reproductores de origen Murcia

> **Autor:** Dña. Amelia Evlampiev Armero **Dirección:** Dña. Eva Armero Ibáñez **Codirección:** D. Emilio María Dolores Pedrero

> > Cartagena, septiembre de 2019

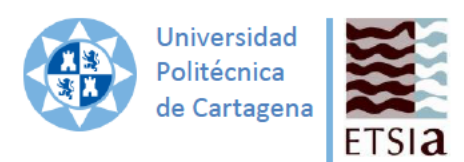

**ANEXO1** 

# Declaración de Honestidad Académica

La alumna Dña. Amelia Evlampiev Armero, con DNI

como autora del TFE de título Mejora de la competitividad del sector de la dorada a través de la selección genética (PROGENSA III): Establecimiento de un núcleo de reproductores de origen **Murcia** 

dirigido por Dña. Eva Armero Ibáñez

para la obtención del título

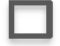

Grado en Ingeniería Agroalimentaria y de Sistemas Biológicos

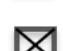

Máster Universitario en Ingeniería Agronómica

 $\boxtimes$  Máster Universitario en Técnicas Avanzadas en Investigación y Desarrollo Agrario y Alimentario

#### **DECLARA:**

- Que el mencionado TFE es íntegramente de su autoría.  $\bullet$
- Que se trata de un trabajo original e inédito en el que no existe plagio.
- Que en todo momento se respeta la propiedad intelectual y en ningún caso se han utilizado como propios resultados ni materiales obtenidos o generados por otros autores.
- Que los resultados y materiales realizados por otros autores han sido debidamente identificados en la memoria.
- Que se ha aplicado al texto íntegro del TFE el control antiplagio que establece la Normativa de Trabajos Fin de Estudios en la ETSIA, y acompaña esta declaración de las páginas primera y última del informe obtenido de Turnitin a través de Aul@Virtual.
- Qué los directores del TFE conocen y han dado el visto bueno a los resultados del control antiplagio y, en su caso, han informado en la forma que indica el documento Política de Calidad y Código de Buenas Prácticas.

Y para que así conste, firma la presente declaración en,

Cartagena, a 9 de septiembre de 2019

Fdo.

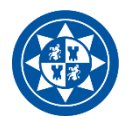

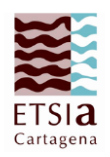

## ÍNDICE DE CONTENIDO

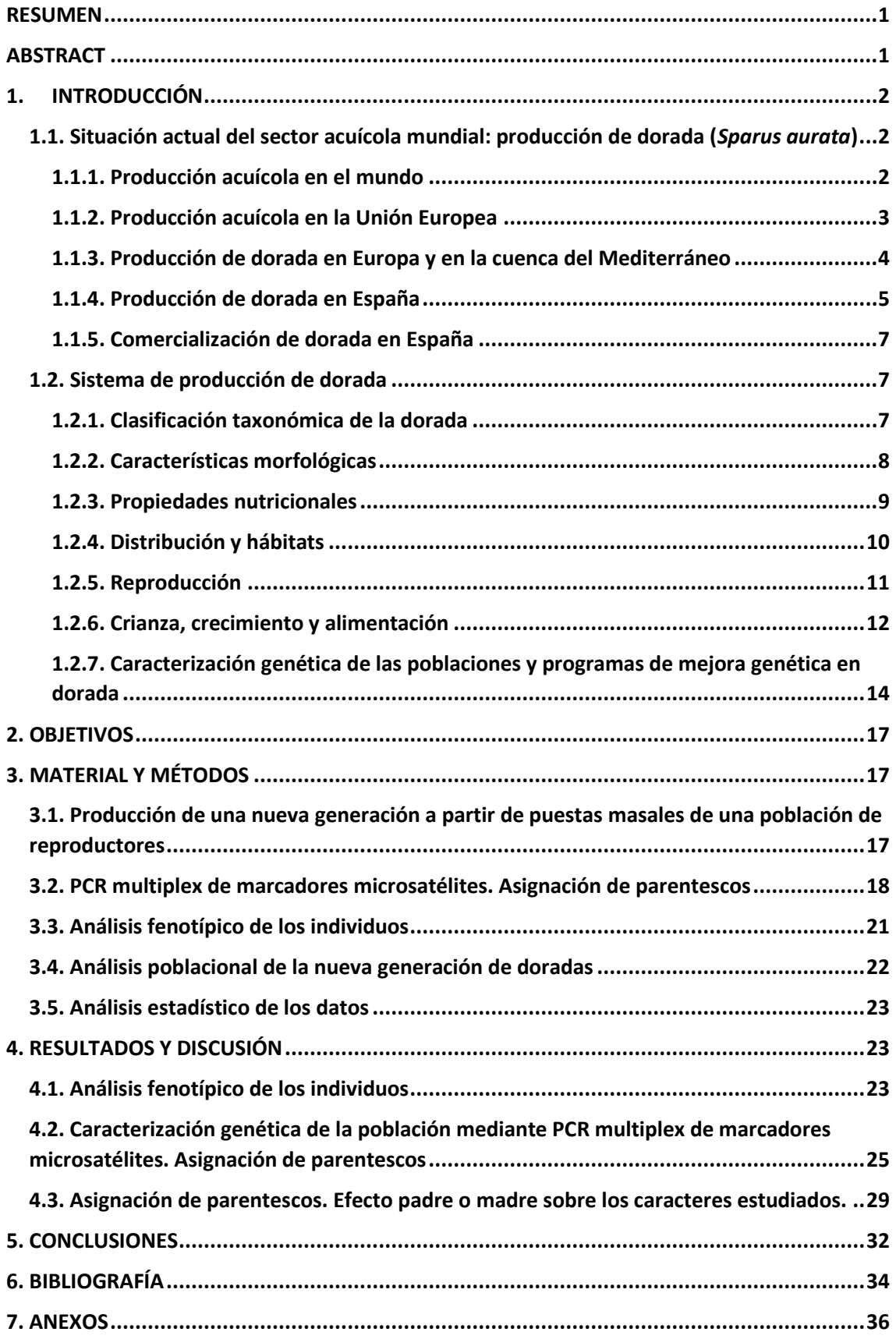

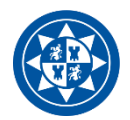

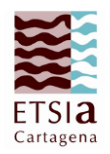

## ÍNDICE DE TABLAS

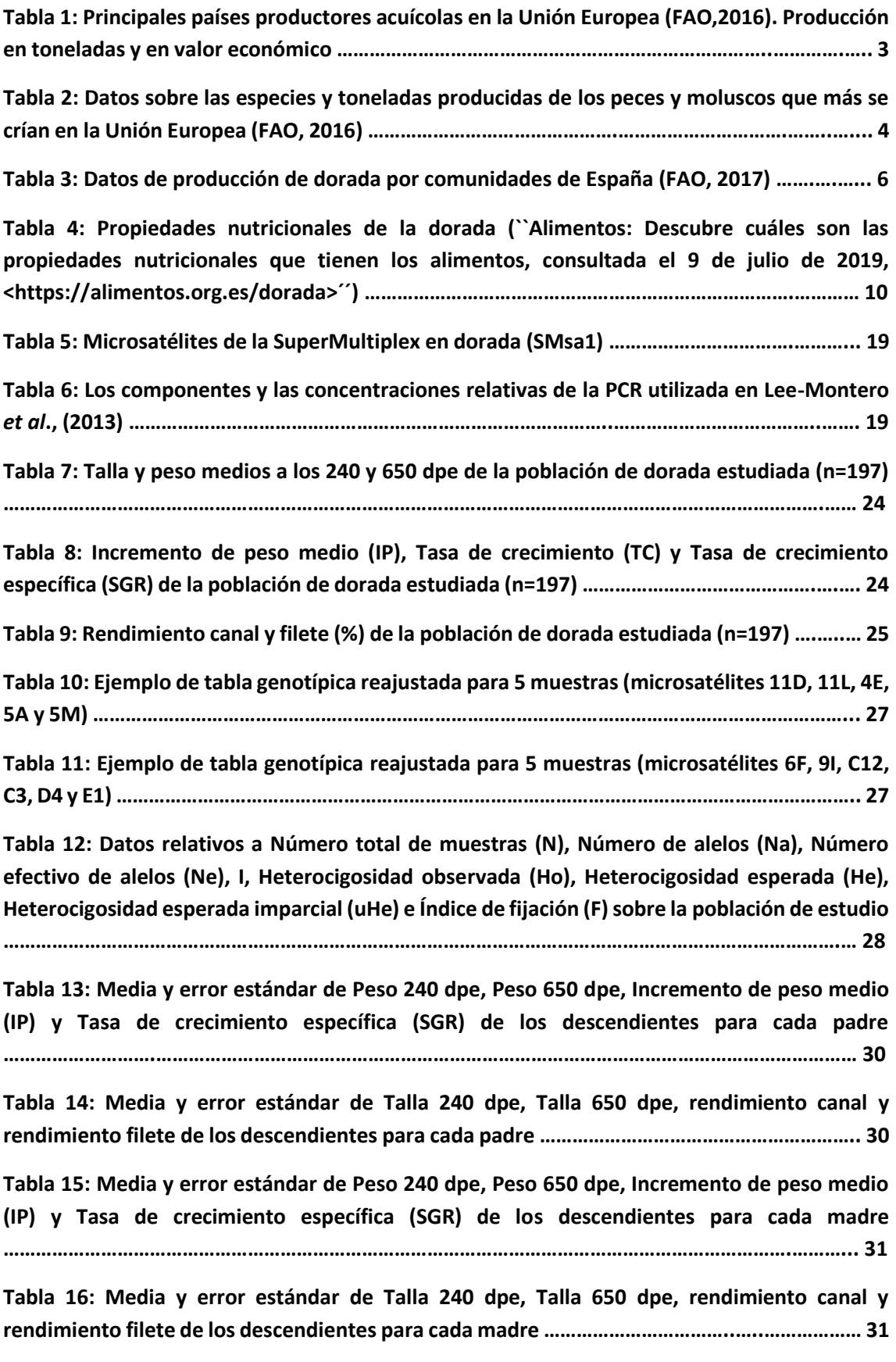

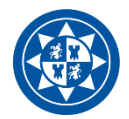

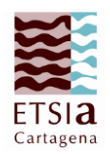

## ÍNDICE DE FIGURAS

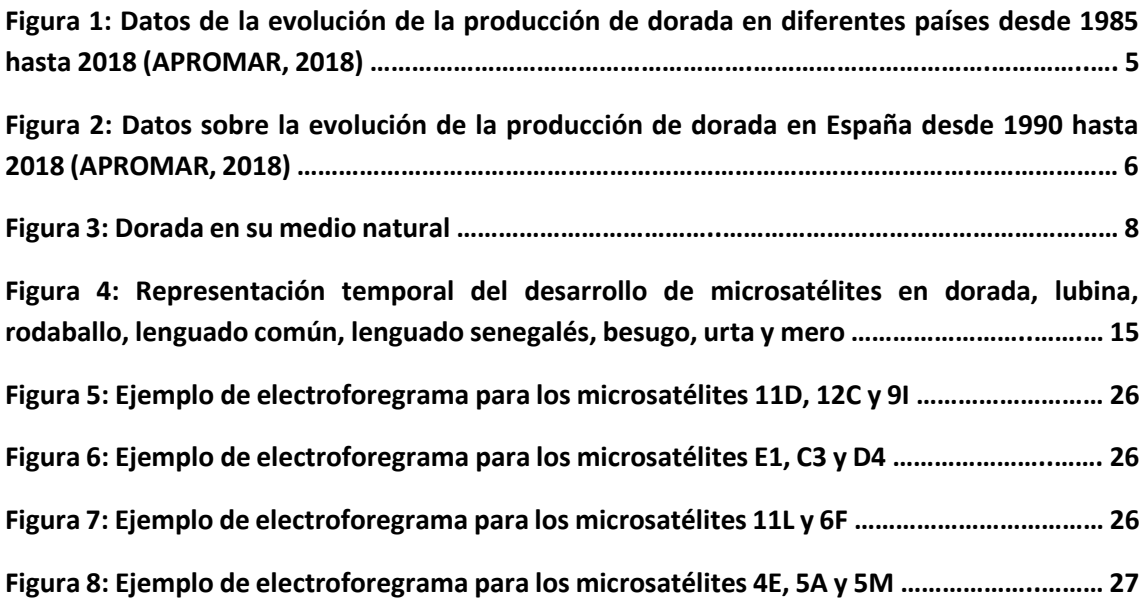

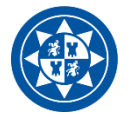

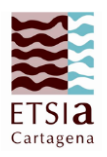

#### <span id="page-5-0"></span>**RESUMEN**

 La producción acuícola mundial está experimentando un gran crecimiento últimamente, incluida la producción de dorada (*Sparus aurata*), en la que España se sitúa en cuarto lugar (según APROMAR). Se han realizado mejoras en dicha producción, pero ningún avance en la mejora genética de dorada, por lo que surge el proyecto PROGENSA, dentro del cual se enmarca este trabajo, concretamente en la tercera fase (PROGENSA III). Las actividades realizadas en este trabajo han utilizado como objeto de estudio una población murciana de doradas, cuyos reproductores se encuentran en el Instituto Español de Oceanografía (planta de Mazarrón), y cuyo engorde fue realizado en 2017 en la empresa Servicios Atuneros del Mediterráneo S.L., (San Pedro del Pinatar).

 Los alevines fueron muestreados y se les midieron caracteres de crecimiento y calidad canal. A partir de las muestras de aleta se realizó la extracción de ADN genómico, sobre el que se llevó a cabo una PCR multiplex (SMSa1) para 11 marcadores microsatélites, con la que se caracterizó genéticamente la población y se realizó la asignación de parentescos.

 El peso final a los 650 días post-eclosión y tras 410 días de engorde fue 212,3g (s.e. 4,33), con una talla de 23,1 cm (s.e. 0,18), un rendimiento canal de 93,1% (s.e. 0,01), un rendimiento filete de 40,9% (s.e. 0,05) y un valor de heterocigosidad observada de 0,74. Las contribuciones de los diferentes parentales fueron muy desiguales. Sorprendentemente se observa que fueron dos machos y dos hembras los que tuvieron mayores contribuciones, los mismos que las tuvieron en PROGENSA II. Con esto se demuestra que existen claras diferencias en la aptitud reproductiva de los individuos. Finalmente, debido a estas contribuciones tan desiguales de los reproductores, no se ha podido estudiar si existe un efecto de padre o madre sobre los caracteres de crecimiento y calidad de canal estudiados.

 **Palabras clave:** Dorada (*Sparus aurata*), PROGENSA III, crecimiento, canal, genética poblacional, aptitud reproductiva.

#### <span id="page-5-1"></span>**ABSTRACT**

 The global aquaculture production has recently experienced a significant growth, including the production of gilthead sea bream (*Sparus aurata*), which places Spain in the fourth position (according to APROMAR). Although there have been improvements in this production, no progress has been made regarding the genetic improvement of gilthead sea bream. This fact has led to the creation of the PROGENSA Project, which is the framework of the present study – specifically, this study is part of the third phase of the project (PROGENSA III). The activities

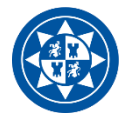

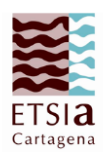

carried out in this study have involved a population of gilthead sea bream in Murcia, whose broodstocks can be found at the Spanish Oceanographic Institute (facilities in Mazarrón), and whose rearing took place in 2017 at the facilities of the company Servicios Atuneros del Mediterráneo S.L., (San Pedro del Pinatar).

 Juveniles were sampled and growth and carcass quality parameters were measured. Samples of fin were taken to extract genomic DNA, on which a multiplex PCR (SMSa1) was performed for 11 microsatellite markers. The multiplex PCR was used to genetically characterize the population and carry out the parental assignment.

 The final weight at 650 post-hatching and after 410 days of rearing was 212,3g (s.e. 4,33), with a size of 23,1 cm (s.e. 0,18), a carcass yield of 93,1% (s.e. 0,01), a fillet yield of 40,9% (s.e. 0,05) and an observed heterozygosity of 0,74. There were major differences in the parental contributions. Surprisingly, it was observed that two males and two females made most contributions, the same as in PROGENSA II. This proves that there are clear differences regarding the individuals´ reproductive fitness. Finally, due to these differences in the broodstock contributions, it has not been possible to study if there is a parental effect on the analysed growth and carcass quality parameters.

 **Keywords:** gilthead sea bream (*Sparus aurata*), PROGENSA III, growth, carcass, population genetics, reproductive fitness.

#### <span id="page-6-0"></span>**1. INTRODUCCIÓN**

## <span id="page-6-1"></span>**1.1. Situación actual del sector acuícola mundial: producción de dorada (***Sparus aurata***)**

#### **1.1.1. Producción acuícola en el mundo**

<span id="page-6-2"></span> La producción acuícola mundial, referente a acuicultura y pesca, está experimentando un gran incremento con el paso de los años en países desarrollados y países en vías de desarrollo. Este incremento, de un 6-8% anual según FAO (Food and Agriculture Organization), puede deberse a la reciente tendencia de la población a consumir productos sanos; y es que, el pescado otorga gran cantidad de proteínas animales sin la grasa que los productos cárnicos conllevan. Esto, unido a que también contienen ácidos grasos esenciales, vitaminas, aminoácidos y minerales, hace que sean muy populares entre personas que pretenden llevar una vida saludable o, incluso, perder peso.

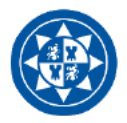

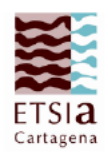

Es por ello que, del total de la producción acuícola, la correspondiente al pescado produce el 56,9% del valor económico, mientras que los crustáceos, moluscos y algas suman entre los tres el 43.1% restante.

Aunque hoy día la mayoría de países realizan producción acuícola, los más relevantes son los asiáticos, principalmente China, la cual consiguió producir 63,7 millones de toneladas (FAO, 2016). El segundo mayor país en producción acuícola es Indonesia, aunque muy alejada del primero, pues produjo en el mismo año 16,6 millones de toneladas. Muy por debajo en cifras de producción les siguen India, Vietnam, Bangladesh... España se encuentra en la posición 21 en la lista de países según la producción acuícola, y la 30 según valor de producción en euros al año.

En todos estos países se producen hasta 400 especies acuáticas diferentes, siendo las tres más producidas las algas Eucheuma (generos Eucheuma y Kappaphycus), el kombu (Saccharina japonica) y la carpa china (Ctenopharyngodon idella). Concretamente, en España, las especies que más se producen (en orden de producción) son la trucha arco iris (Oncorhynchus mykiss). los mejillones europeos (Mytilus galloprovincialis y Mytilus edulis), la dorada (Sparus aurata), la lubina (Dicentrarchus labrax) y el rodaballo (Psetta maxima).

#### 1.1.2. Producción acuícola en la Unión Europea

A lo largo de los últimos años la producción acuícola en la Unión Europea se ha estancado, habiendo caído desde el año 1988 un 38 %, según datos de la FAO. No obstante, en el año 2016 se obtuvieron 1.292.597 toneladas de productos procedentes de la acuicultura, con un valor de 3.729 millones de euros en dicho año. No obstante, estas cifras no son suficientes para abastecer a la población de la Unión Europea, ya que cada vez se demanda una mayor cantidad de productos acuícolas. En los últimos 50 años esta demanda se ha duplicado, alcanzándose un consumo de 20 kg por persona/año en 2017. Es por ello que las industrias de importación de la Unión Europea están cobrando gran importancia en los últimos años.

Los datos de producción acuícola más recientes (año 2016) aportados por la FAO de cada uno de los países que conforman la Unión Europea, se pueden observar en la tabla 1:

| Año 2016                      | <b>Toneladas producidas</b> | Valor de producción  |
|-------------------------------|-----------------------------|----------------------|
| 1ª Posición                   | España (22,0 %)             | Reino Unido (24,3 %) |
| 2 <sup>ª</sup> Posición       | Reino Unido (15 %)          | Francia (14,8 %)     |
| 3º Posición                   | Francia (12,9 %)            | Grecia (12,5 %)      |
| <b>A<sub>a</sub></b> Posición | Italia $(12.2 %$            | $Fens\% = (12.1\%)$  |

Tabla 1: Principales países productores acuícolas en la Unión Europea (FAO,2016). Producción en toneladas y en valor económico.

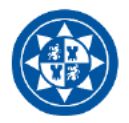

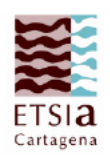

En la producción acuícola de la Unión Europea se encuentran abarcados mayoritariamente pescados y moluscos, pues apenas se producen crustáceos, algas o demás invertebrados. La acuicultura de pescados supuso en 2016 un 53,3 % (688.924 toneladas) en peso sobre el total de la Unión Europea, mientras que, los moluscos presentaron el 46,6 % (602,522 toneladas). En valor monetario los datos varían notablemente al ser más costosos los peces, siendo el valor de la producción acuícola de peces un 76,8 % y el de moluscos un 23,1 % (ambos sobre el total de la Unión Europea).

Las especies de peces y moluscos de crianza que más se producen en la Unión Europea según datos de la FAO (2016) se muestran en la tabla 2:

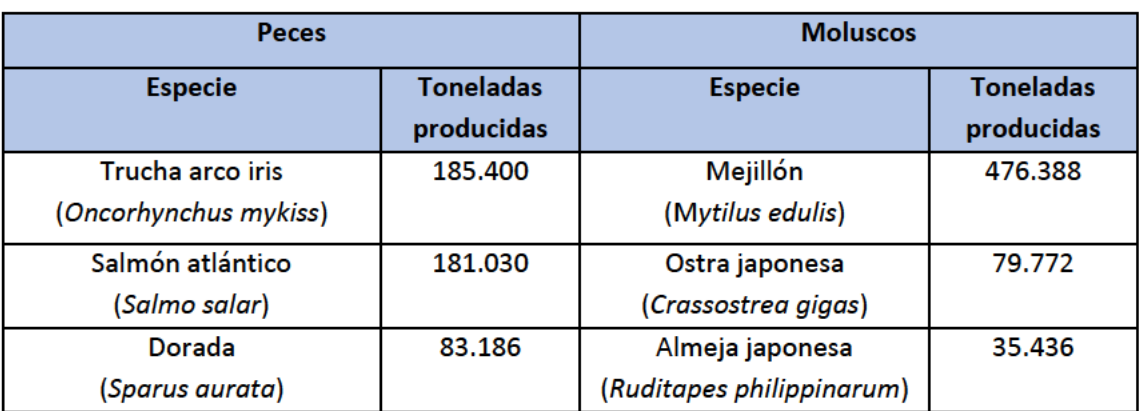

Tabla 2: Datos sobre las especies y toneladas producidas de los peces y moluscos que más se crían en la Unión Europea (FAO, 2016).

La Unión Europea tiene como principales países productores de pescado en acuicultura a Reino Unido, Grecia y España, suponiendo España un 9,3 % de total de peso de la Unión Europea, y un 11,3 % del valor monetario total. Mientras que, en la producción de moluscos el país pionero es España, seguido de Francia e Italia.

#### 1.1.3. Producción de dorada en Europa y en la cuenca del Mediterráneo

La producción de dorada (Sparus aurata) en Europa y el resto del Mediterráneo ha crecido en los últimos años hasta encontrarse en cifras de unas doscientas mil toneladas de producción al año en 2016 (según datos de APROMAR, FEAP - Federation of European Aquaculture Producers, y FAO). Teniendo en cuenta que a principios de los años noventa esta cifra se encontraba alrededor de las 10.000 toneladas, se puede comprobar cómo realmente la producción de esta especie está cada vez más presente en la actividad acuícola de la mayoría de los países. Además, debido al éxito que suponen las doradas en el mercado, se llegó a alcanzar en el año 2017 el valor total en venta de 932 millones de euros.

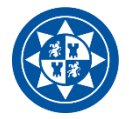

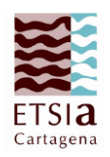

 En cuanto a las cifras de producción de dorada mediante acuicultura, el país situado en cabeza es Turquía, con 72.000 toneladas, seguida de Grecia, Egipto y, en cuarta posición, España. La producción de dorada en España en el año 2016 fue en concreto de 13.642 toneladas, lo que representa un 6,6 % de la producción en peso del total de países de Europa y el resto del Mediterráneo.

 Atendiendo a la producción de juveniles de dorada en toda Europa (además de Turquía), el orden de países productores varía. En este caso el primer país en la escala de producción en el año 2017 fue Grecia (256 millones), seguido por Turquía, Italia, Francia y España. En España la producción de juveniles en dicho año alcanzó los 37 millones, superando las cifras de años anteriores.

 A continuación, en la figura 1 se representan los datos de la evolución de la producción en toneladas de dorada de acuicultura en diferentes países europeos y de la cuenca del Mediterráneo entre los años 1985 y 2018 (APROMAR, 2018).

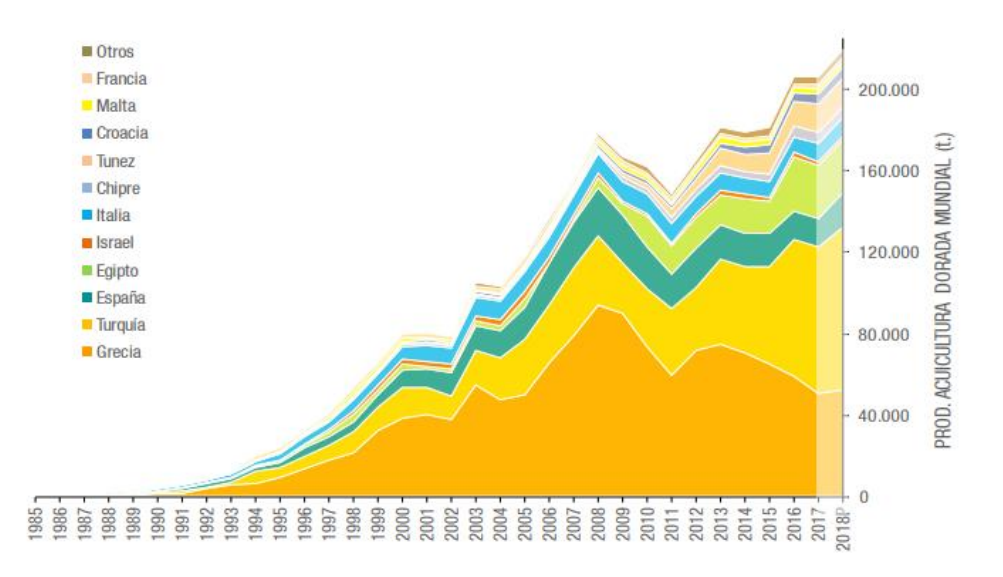

**Figura 1**: Datos de la evolución de la producción de dorada en diferentes países desde 1985 hasta 2018 (APROMAR, 2018).

#### **1.1.4. Producción de dorada en España**

<span id="page-9-0"></span> A la hora de tratar el tema de la producción de dorada en España los datos pueden dividirse en las toneladas y en el número de juveniles producidos cada año. Las toneladas de dorada de acuicultura en España en el año 2017 fueron unas 13.643 (según APROMAR), las cuales son la suma de las producidas en las distintas comunidades autónomas. Las cinco comunidades que más relevancia tienen en cuanto a la producción nacional de dorada de acuicultura se muestran en la tabla 3 (FAO, 2017).

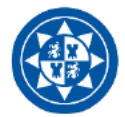

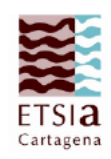

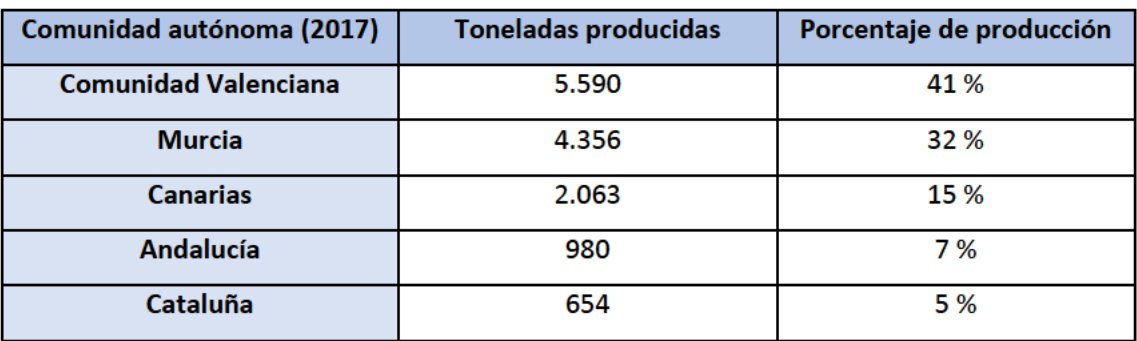

Tabla 3: Datos de producción de dorada por comunidades de España (FAO, 2017).

Estos datos de producción suponen el 91,6 % del total de las doradas que pasan al mercado. siendo el 8,4 % restante el procedente de la pesca de doradas salvajes.

En cuanto a la producción de juveniles, el valor obtenido en España en el año 2017, según APROMAR, fue de 36,6 millones de juveniles. Esta cantidad engloba a las distintas comunidades autónomas, encontrándose de nuevo en cabeza la Comunidad Valenciana con un 65 % de las unidades. A esta comunidad le siguen las Islas Baleares con un 23 %, Andalucía con un 10% y Cantabria con un 2 %.

En la figura 2 se observa la evolución que ha tenido la producción acuícola, medida en toneladas, en España desde el año 1990 hasta 2018 (APROMAR, 2018), destacando el fuerte incremento que mostró del año 2000 al 2008.

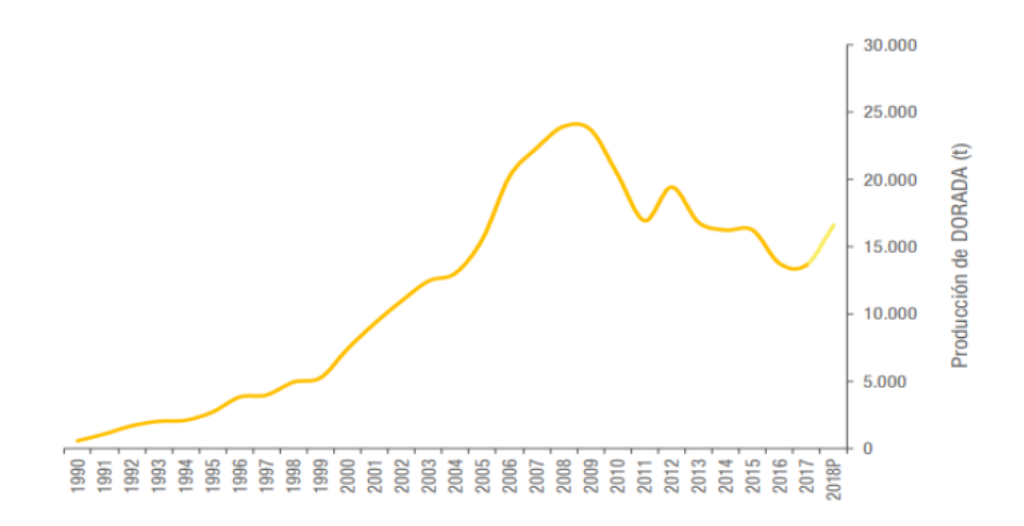

Figura 2: Datos sobre la evolución de la producción de dorada en España desde 1990 hasta 2018 (APROMAR, 2018).

Para obtener las cifras necesarias de producción de dorada que requiere el mercado español no es suficiente con los juveniles que se producen en el propio país, por lo que se hace necesaria la importación del extranjero. No obstante, España también exporta juveniles de dorada a otros

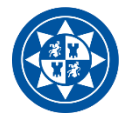

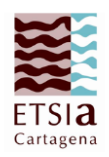

países; por lo que, en España se criaron en 2017, tras importaciones y exportaciones unos 46 millones de juveniles. Teniendo en cuenta las importaciones y exportaciones de dorada que se producen en España, cabe destacar que sólo un 34,4 % de las doradas que consume la población española han sido producidas en el mismo.

#### **1.1.5. Comercialización de dorada en España**

<span id="page-11-0"></span> Los datos más recientes relativos a la comercialización de dorada en España son del año 2017, donde la producción de doradas de piscifactoría fue de 13.643 toneladas, como ya se ha apuntado anteriormente. El valor monetario generado por dicha cantidad de dorada supuso unos 66,4 millones de euros en 2017, teniendo en cuenta que el precio medio de dorada ese año fue de uno 4,87 euros/kg. Este precio medio sufrió un descenso desde mediados de los noventa hasta aproximadamente 2003, desde entonces comenzó a subir nuevamente hasta encontrarse en 2017 en los 4,87 euros/kg mencionados anteriormente.

 Aunque la producción de doradas de España se encuentre en 13.643 toneladas, el consumo es casi el doble, 26.300 toneladas. Por tanto, el valor monetario correspondiente a la venta supuso unos 209,68 millones de euros; ya que para el consumidor el precio de la dorada es muy superior, situándose en 2017 en unos 7,98 euros/kg. Cabe destacar que la mayor parte del consumo de dorada que tiene lugar en España se produce en los hogares (85%), por lo que son los ciudadanos particulares los que mayores ingresos generan en este mercado.

#### <span id="page-11-2"></span><span id="page-11-1"></span>**1.2. Sistema de producción de dorada**

#### **1.2.1. Clasificación taxonómica de la dorada**

- **Superreino: Eukaryota**
- Reino: Animalia
- Subreino: Eumetazoa
- **Superfilo: Deuterostomia**
- Filo: Chordata
- Subfilo: Vertebrata
- **Superclase: Osteichthyes**
- **Clase: Actinopterygii**
- **Subclase: Neopterygii**
- Infraclase: Teleostei
- Superorden: Acanthopterygii
- Orden: Percomorphi
- Suborden: Percoidei

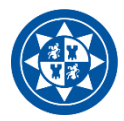

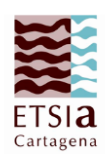

- Superfamilia: Percoidea
- Familia: Sparidae
- Género: *Sparus*
- Especie: *Sparus aurata* (Linnaeus, 1758)

#### **1.2.2. Características morfológicas**

<span id="page-12-0"></span> Las doradas son peces con un cuerpo de forma ovalada, comprimido lateralmente y alto, que puede llegar a medir hasta 57 centímetros de largo. A lo largo de toda la línea lateral del cuerpo se encuentran entre 75 y 85 escamas cicloideas, así como en las mejillas; sin embargo, ni el hocico ni el preopérculo tienen escamas. Además, estos peces presentan una cabeza bastante grande con unos ojos pequeños en comparación; el perfil cefálico de los mismos está arqueado de forma convexa.

En el cuerpo de estos animales se pueden observar las siguientes aletas:

- Aletas pectorales: Se trata de dos aletas alargadas que terminan puntiagudamente en el punto en que comienza la aleta anal.
- Aleta dorsal: Posee una parte anterior formada por 11 radios espinosos y una posterior formada por 13 radios blandos. Es de color gris azulado y con una banda negra.
- Aleta anal: Esta aleta está compuesta por 3 radios espinosos y de 11 a 12 radios blandos.
- Aleta caudal: Aleta bifurcada y con los lóbulos en forma de punta. Esta aleta es de color grisáceo, con los bordes más oscuros, prácticamente negros.

 En cuanto a la coloración de las doradas, estas presentan un cuerpo gris plateado, más oscuro en el dorso que en la zona ventral. A menudo, se observan líneas longitudinales de tonos oscuros sobre los costados. Además, entre los dos ojos muestran una banda dorada encima de la cual se encuentra otra banda de color negro; estas bandas no se distinguen con claridad en individuos jóvenes, pero sí en adultos.

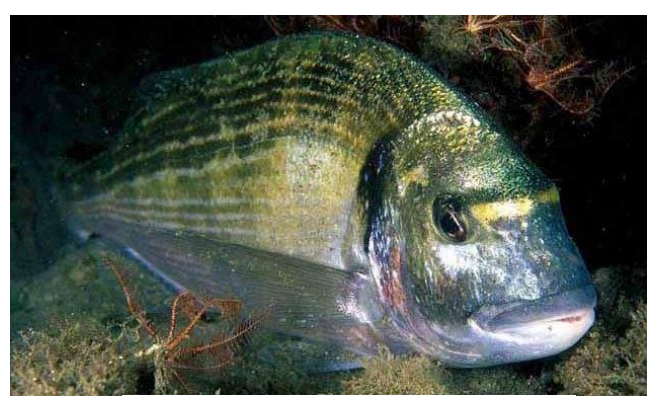

**Figura 3:** Dorada en su medio natural.

 Otra característica de las doradas en cuanto a coloración es una mancha negra justo donde comienza la línea lateral, sobre el opérculo. En el borde inferior del opérculo se puede observar una banda rojiza escarlata o rosada que, en ocasiones, puede llegar a ocupar el opérculo casi en su totalidad. Todas estas características de coloración se pueden observar en la figura 3.

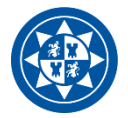

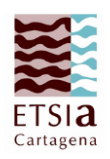

 La boca de las doradas posee labios bastante gruesos dispuestos de forma oblicua y la mandíbula superior es algo más alargada que la inferior, aunque ni siquiera esta logra extenderse más allá del ojo del animal. Ambas mandíbulas poseen de cuatro a seis dientes caninos, que se ubican en la parte anterior, y de dos a cuatro series de molares pequeños, aunque fuertes.

#### **1.2.3. Propiedades nutricionales**

<span id="page-13-0"></span> Las doradas son clasificadas como pescado blanco, y como tal otorgan una gran cantidad de nutrientes, mientras que su aporte de grasas es casi nulo. Al tratarse de un pescado ligero y con sabor suave suele consumirse muy a menudo, siendo esto incentivado por su bajo contenido calórico y de grasas, lo cual lo hace apto para cualquier tipo de dieta. Además, las doradas son un tipo de pescado en el cual el aprovechamiento es bastante elevado, siendo este de un 54 %.

 Las doradas contienen vitaminas de los grupos A, B, D, E y K, destacando las del grupo B, por proporcionar al organismo una gran cantidad de energía. Por otra parte, la vitamina A contribuye en el proceso de reparación de los tejidos del organismo y protege al mismo ante posibles patógenos. La vitamina E es la que más presente se encuentra en las doradas (15,80 mg/100 g), siendo esta beneficiosa para el sistema circulatorio.

 Además de vitaminas, estos pescados contienen abundantes ácidos grasos beneficiosos para la salud, como el omega 3 y el omega 6. Estos ácidos grasos contribuyen a la reducción de los niveles de colesterol en sangre, por lo que su consumo es altamente recomendable para la prevención de problemas cardiovasculares. La carne de las doradas contiene también minerales esenciales para el correcto funcionamiento del sistema nervioso, así como la actividad muscular, la digestión, e incluso el mantenimiento de huesos y dientes. Algunos de estos minerales son el calcio, potasio, fósforo, sodio, magnesio, hierro y zinc.

 La cantidad de proteínas que aporta este pescado es alta (18,12 g/100 g), contribuyendo, por tanto, al desarrollo y recuperación de los músculos. Es por ello que es un alimento muy común entre deportistas, pues la cantidad de grasas que aporta es mínima y su valor proteico muy alto.

 Según los datos aportados por la web ``Alimentos: Descubre cuáles son las propiedades nutricionales que tienen los alimentos" sobre la dorada, las propiedades nutricionales más relevantes de esta, por cada 100 gramos de la misma, son las siguientes (tabla 4):

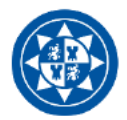

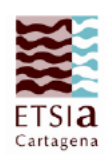

Tabla 4: Propiedades nutricionales de la dorada ("Alimentos: Descubre cuáles son las propiedades nutricionales que tienen los alimentos, consultada el 9 de julio de 2019, <https://alimentos.org.es/dorada>").

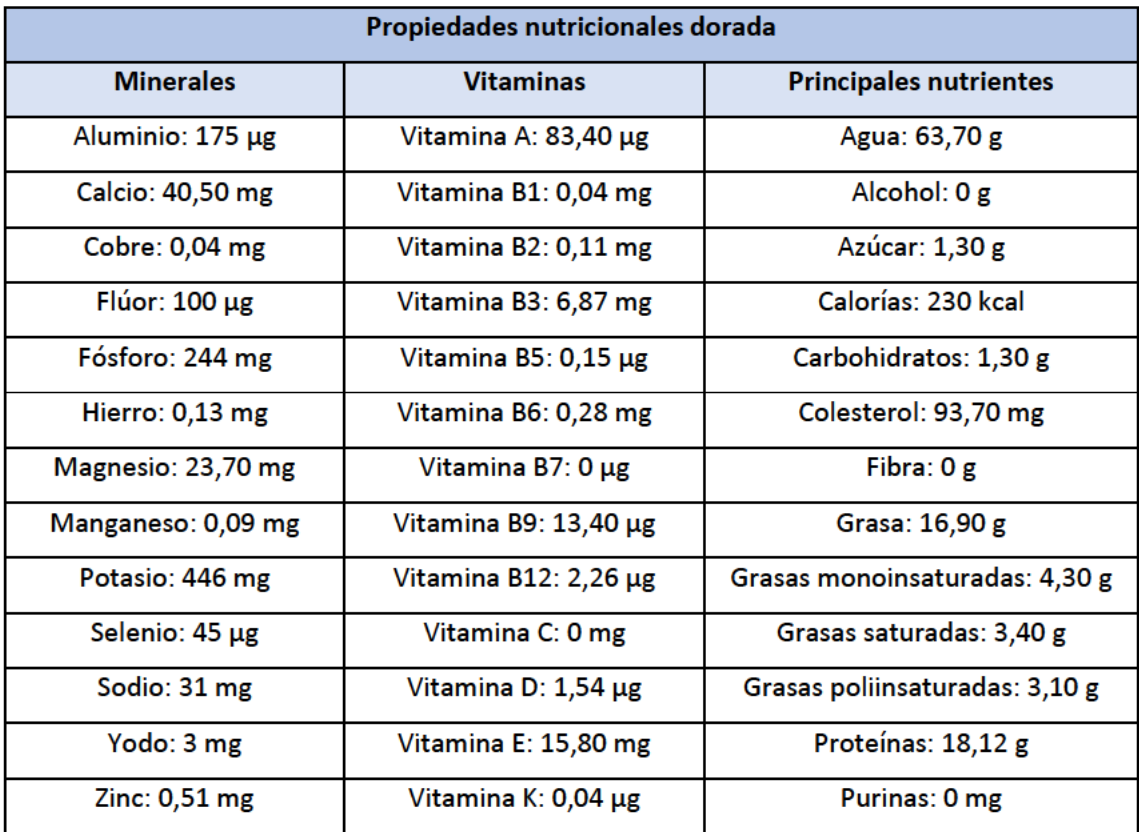

#### 1.2.4. Distribución y hábitats

Esta especie marina está distribuida a lo largo del mar Mediterráneo y las costas orientales del océano Atlántico, desde Gran Bretaña hasta Guinea o Senegal. Además, se pueden encontrar doradas también en las Islas Canarias e incluso en el mar Negro. Cuando las doradas se encuentran en mar abierto suelen aparecer sobre fondos rocosos y praderas de Posidonia oceánica, aunque en ocasiones se pueden encontrar sobre fondos arenosos e incluso fangosos.

Las doradas son peces eurihalinos (capaces de vivir en aguas con un amplio rango de salinidad) y euritérmicos (capaces de soportar amplias variaciones de temperatura en su ambiente). Por tanto, es posible encontrarlas en medios marinos y salobres, sobre todo cuando se encuentran en las fases iniciales de su ciclo de vida.

Sin embargo, son sensibles a las bajas temperaturas, siendo 12ºC la temperatura a la cual dejan de alimentarse con normalidad, aunque pueden seguir viviendo hasta alcanzar temperaturas mínimas de 4ºC. En cuanto a la máxima temperatura que son capaces de soportar, esta es de unos 30°C.

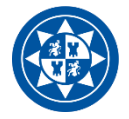

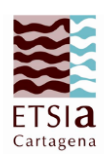

 Estos animales nacen en mar abierto durante el otoño (de octubre a diciembre), y al llegar la primavera migran hacia aguas costeras más protegidas y poco profundas, normalmente de no más de 30 metros (lagunas y zonas litorales). En estas aguas los juveniles poseen multitud de recursos tróficos y las temperaturas son más templadas, lo cual hace que puedan desarrollarse sin problemas (siendo la temperatura ideal para ellos los 23-26ºC). Cuando vuelve a llegar el otoño, los individuos, ya adultos, migran de nuevo hacia lugares de mayor profundidad donde las condiciones no sean tan extremas en invierno como en las lagunas costeras. Esta búsqueda de lugares menos fríos en mar abierto está también motivada por la reproducción, pues las condiciones que se deben dar para que esta se produzca son temperaturas de entre 14 y 18ºC y salinidades de 37-38 ‰ (en el resto de las etapas de su vida soportan condiciones de salinidad de entre el 3 y el 70 ‰). Aunque estos peces viven la mayoría de su vida solos o en pequeños grupos, a la hora de realizar las migraciones llegan a agregarse en grupos de miles de doradas. Una vez que llegan a mar abierto realizan la puesta.

#### **1.2.5. Reproducción**

<span id="page-15-0"></span> Las doradas son peces hermafroditas protándricos, lo cual significa que el sexo masculino madura antes que el femenino. A lo largo del primer año son individuos inmaduros, a partir de entonces suelen madurar como machos, desarrollando los testículos funcionales. En este punto los individuos suelen tener un tamaño de entre 20 y 30 cm y un peso de 150 a 300 g. Cuando finaliza la primera estación reproductora, aproximadamente un 80% de los individuos experimentan una inversión sexual, lo cual suele ocurrir a partir del segundo o tercer año (tamaño de 33 a 40 cm y peso superior a los 600 g). El 20% restante de individuos permanecerán como machos el resto de su vida, que puede durar más de diez años. Esta inversión puede verse alterada por diferentes factores sociales.

 La puesta de las hembras se realiza en tandas intermitentes durante un período que puede alcanzar los cuatro meses, el cual suele ubicarse entre los meses de noviembre y febrero, aunque esto puede variar dependiendo de la zona. Durante este tiempo cada hembra es capaz de poner entre 20.000 y 80.000 huevos cada día, que poseen un diámetro de entre 0,9 y 1 mm.

 En los criaderos de dorada se ha conseguido que los individuos puedan reproducirse en cualquier mes del año, además se les suele suministrar una inyección hormonal para estimular y prolongar las puestas. En dichos criaderos existen unidades de puesta, donde los reproductores se encuentran en las condiciones idóneas para la reproducción. La alimentación suministrada consiste en la cantidad de pienso seco que las doradas precisen para saciarse, esta cantidad se les aporta una vez al día durante unos 5 o 6 días a la semana. Puede que durante la

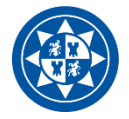

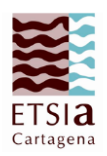

época de puesta se deba aportar a la dieta algo de pescado fresco, mejillón… En estos criaderos las puestas son de unos 800.000 huevos/kg de hembra, mientras que en la naturaleza estas cifras van desde 500.000 hasta 3.000.000 huevos/kg de hembra. No obstante, teniendo en cuenta el porcentaje de fecundación de la dorada (90%) y su tasa de eclosión (70-80%), las larvas que aporta cada hembra en los centros de crianza son unas 500.000, las cuales pueden verse reducidas a 250 o 300.000 por diferentes fallos en el proceso.

#### **1.2.6. Crianza, crecimiento y alimentación**

<span id="page-16-0"></span> La crianza de doradas hoy día se realiza en casi todos los países del Mediterráneo. Esta consiste en la puesta de huevos por parte de individuos reproductores en centros de cría con condiciones controladas. En estos centros suele haber un macho por cada dos hembras para asegurar una exitosa reproducción, y la densidad no debe ser mayor de 4-5kg/m<sup>3</sup>.

#### **Incubación**

 Una vez que se realizan las puestas, se comprueba la calidad de los huevos (color, forma, flotabilidad…) y, los que presentan una calidad normal, son introducidos en tanques de incubación (5.000-10.000 huevos/litro). En estos tanques, en los que se produce aireación periódica, hay de 100 a 150 litros de agua de mar filtrada y esterilizada, la cual se va renovando continuamente a la vez que se va controlando la salinidad de la misma. Esta incubación dura de 40 a 45 días y, de todos los huevos, eclosiona un 70%.

#### **Cultivo larvario**

 Tras producirse la eclosión se mantienen las larvas unas horas en los tanques de incubación y, después, se trasladan a los tanques de cultivo larvario, los cuales contienen diferentes cantidades de agua dependiendo del tipo de cultivo que se esté realizando. El tipo de cultivo más popular es el intensivo, con tanques que contienen entre 5.000 y 20.000 litros de agua, y en los que se encuentran unas 50-150 larvas/litro.

 Al principio estas larvas pesan entre 0,1 y 0,15 mg, miden unos 3 mm y no son capaces de nadar ni de ver correctamente. La alimentación que realizan en los 3 o 4 primeros días se basa en consumir sus reservas. Llegado el quinto día de vida las larvas, estas ya nadan activamente y su visión se ha agudizado. A partir del octavo o décimo día comienzan a ingerir rotíferos (*Brachionus plicatilis*) hasta aproximadamente el día 25; no obstante, a partir del día 18 se comienza a añadir también en los tanques *Artemia salina*, y a partir del día 20 (cuando los peces han alcanzado los 5-10 mg) pienso. La *Artemia salina* y el pienso (fabricado con ingredientes naturales y rico en proteínas) seguirán adicionándose hasta el destete completo (días 55-60). Entre los días 45 y 60

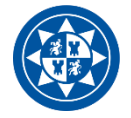

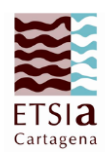

se produce la metamorfosis, que al finalizar da lugar a unos alevines de 10-15 mm y 40-60 mg. En todo este proceso la supervivencia, normalmente, es superior al 20%.

#### **Preengorde**

 Una vez pasados unos 70 u 80 días los alevines pesan tan solo unos 0,1-0,2 g, por lo que se procede a realizar un preengorde en los tanques de cultivo larvario hasta que alcanzan los 1,0- 2,0 g. Entonces son trasladados a las instalaciones de preengorde, donde permanecen hasta alcanzar los 15-20 g (45-120 días, según la temperatura). Los tanques en los que se produce el preengorde albergan volúmenes de entre 5.000 y 15.000 litros y densidades de unos 2-5 kg/m<sup>3</sup> inicialmente y unos 10-20 kg/m<sup>3</sup> finalmente; además, en la actualidad, se está empezando a emplear agua recirculada en los mismos. La alimentación en la etapa de preengorde se basa en pienso seco, que se suministra de 4 a 6 veces al día. En estos tanques debe haber un control exhaustivo sobre la higiene y se deben clasificar correctamente los alevines para formar lotes homogéneos. Si la práctica se realiza correctamente, la supervivencia de los alevines en esta etapa puede alcanzar un 85-90%.

#### **Engorde**

 Una vez que los individuos alcanzan los 15-20 gramos, se produce su engorde hasta que alcanzan los 250-1.500 gramos, o sea, la talla comercial; a las doradas les lleva de 18 a 24 meses conseguir un peso de 400 gramos. Durante esta etapa la mortalidad es bastante baja, alrededor de un 5-10%.

 El alimento que se suministra a las doradas en la etapa de engorde es pienso seco. El número de veces que se aporta esta alimentación al día varía según el tamaño de los peces y la temperatura del agua, existiendo un rango de una, dos o tres veces al día. Existen diferentes tablas de alimentación, mas, el mejor sistema suministro alimentario es siempre el que demandan los peces, o sea, alimentarlos hasta que se sacian.

 En España hay tres formas de producción de doradas: en tierra, en esteros y en jaulas; siendo bastante más popular la última.

- Engorde en tierra: Este tipo de engorde se suele llevar cabo en tanques (acuicultura intensiva) o estanques (acuicultura extensiva o semi-extensiva). En los tanques los peces son clasificados para formar lotes homogéneos, la densidad alcanza los 30-40kg/m<sup>3</sup> y el volumen de los tanques varía entre 200 y 3.000 m<sup>3</sup>. El tiempo que tardan las doradas en alcanzar la talla comercial es de aproximadamente un año. Por otra parte, en los estanques los peces no son clasificados y la

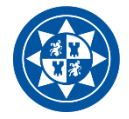

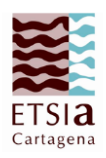

densidad de su interior es de 0,2-2,9 kg/m<sup>3</sup> en sistemas extensivos, y de no más de 1 kg/m<sup>3</sup> en sistemas semi-extensivos.

- Engorde en esteros: Antiguamente la dorada se criaba de forma extensiva (baja densidad de cría) a lo largo del Mediterráneo en lagunas costeras o estanques de agua salada. La zona de reserva de agua de las salinas es denominada estero, y de ella se obtenían tradicionalmente peces que habían entrado de forma natural a la misma y allí habían realizado el engorde. Este tipo de producción en esteros, en la actualidad, aprovecha para realizar el engorde de las doradas diferentes salinas y humedales del arco suratlántico de la península ibérica. Cabe destacar que el pescado en estero consta de una marca de calidad que certifica que estos peces han sido criados en espacios naturales respetando el bienestar animal, el medio ambiente y la seguridad alimentaria.

- Engorde en jaulas: Se trata de un sistema de acuicultura intensiva en el que existen tres tipos diferentes de jaulas: flotantes, sumergibles o semi-sumergibles. Estas jaulas utilizadas albergan comúnmente volúmenes de entre 2.000 y 6.000 m<sup>3</sup>, y unas cantidades de entre 30 y 120 toneladas de doradas. Cada vez dichas jaulas se sitúan más alejadas de las costas, lo cual incrementa notablemente el coste de la instalación de estas; es por esto que cada vez presentan mayores tamaños. Los resultados de crecimiento y supervivencia que se obtienen con este tipo de engorde son algo mejores que los obtenidos en el engorde en tierra, el motivo puede ser la mejor calidad del agua de estas jaulas, pues se encuentran mar adentro, donde los contaminantes son menores y los niveles de oxígeno mayores. No obstante, el engorde en jaulas presenta dos problemas que no se dan en los estanques o tanques, y es que en las jaulas se suele perder una importante cantidad de pienso al encontrarse en mar abierto, además las doradas tienen tendencia a mordisquear las redes, por lo que se deben reparar periódicamente. La densidad que deben presentar estas jaulas es de unos 20 kg/m<sup>3</sup>, y es completamente necesario disponer de embarcaciones dedicadas a la crianza, cuidado, clasificación y alimentación de los peces, así como mantenimiento de las redes y extracción de individuos muertos.

## <span id="page-18-0"></span>**1.2.7. Caracterización genética de las poblaciones y programas de mejora genética en dorada**

 Los estudios sobre caracterización genética de poblaciones de dorada se realizan a través de marcadores moleculares microsatélites. Los microsatélites no son más que secuencias de ADN en las que una región (de dos a seis pares de bases) se repite consecutivamente. Estos estudios genéticos datan que la variación genética de las poblaciones de dorada es muy alta, con unos valores de heterocigosidad de entre 0,845 y 0,875 (Afonso, J.M. *et al.,* 2008).

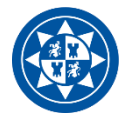

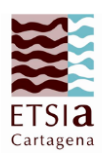

 En el área mediterránea se ha observado un grado moderado de estructuración genética. Dentro de un ámbito local, a lo largo de las costas de Túnez se diferenciaron dos grupos genéticamente divergentes, la del norte y la del sur (Ben Slimen *et al.,* 2004). De Innocentiis *et al.,* (2004) en poblaciones naturales de la cuenca mediterránea tan alejadas como Murcia, Trieste (Mar Adrático) y Mesologgi (Mar Jónico) confirmaron una diferenciación genética moderada.

 Respecto a la diferenciación entre poblaciones atlánticas y mediterráneas de dorada, De Innocentiis *et al.,* (2004) observaron un bajo nivel de diferenciación, mientras que Alarcón *et al.,* (2004) encontraron mayor diferenciación entre 3 poblaciones atlánticas (costa suroeste francesa, norte de Portugal y Golfo de Cádiz).

 Por otro lado, los programas de mejora genética se basan en la selección de los mejores reproductores (con mayor valor genético) para aparearse y contribuir en las siguientes generaciones. Para ello es necesario llevar a cabo la evaluación genética de los reproductores, siendo el método más eficaz el BLUP (mejor predictor lineal e insesgado) en el que se incluye la información de todos los parientes para proceder a la evaluación genética. Para poder incluir la información de los parientes en el proceso de selección es necesario determinar el parentesco entre los individuos. Los marcadores moleculares microsatélites, de los cuales en la actualidad se conoce un gran número (figura 4), nos permiten llevar a cabo la asignación de parentesco con alta fiabilidad.

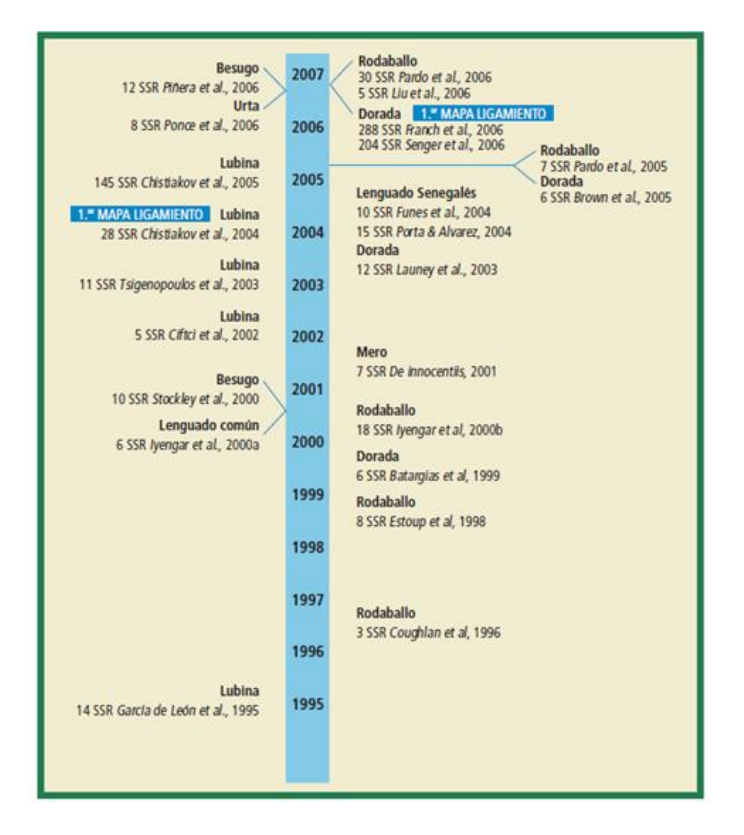

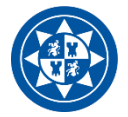

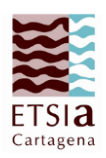

**Figura 4**: Representación temporal del desarrollo de microsatélites en dorada, lubina, rodaballo, lenguado común, lenguado senegalés, besugo, urta y mero. Se indican el número de loci microsatélites (SSR) y los autores. Para dorada y lubina, se señala la primera descripción del mapa de ligamiento. Fuente: Martínez, P., Figueras, A. (2007).

 Lee-Montero *et al.,* (2013) desarrollaron dos multiplex de marcadores microsatétiles, cada multiplex con once microsatélites específicos y altamente polimórficos que hacen posible determinar con éxito los parentales de una gran cantidad de descendientes. Debido al gran polimorfismo que presentan los microsatélites y a que son capaces de detectar los dos alelos (paterno y materno) hace que estos marcadores sean idóneos para detectar las relaciones de parentesco en las poblaciones de dorada estudiadas.

 No obstante, este tipo de marcadores resultan muy costosos para las empresas, por lo que no son partidarias de su utilización para determinar relaciones de parentesco entre individuos. Una de las soluciones que se ha dado a este problema es la utilización de PCR múltiplex, la cual optimiza el proceso de análisis y reduce los costes del mismo, pues con este tipo de PCR es posible amplificar a la vez más de un locus en la misma reacción.

 Normalmente, en las producciones acuícolas se establecen lotes de reproductores de entre 40 y 60 individuos, con una ratio de dos machos por hembra. El problema de que el número de reproductores sea tan alto es que la contribución familiar puede no ser simétrica, pues diversos estudios han comprobado cómo cientos de descendientes pueden corresponder solamente a un par de hembras reproductoras. Por tanto, estas contribuciones desiguales de los reproductores pueden incrementar la consanguinidad de la población, por lo que muchas empresas introducen cada cierto tiempo ejemplares que provienen de la naturaleza. Además, otro inconveniente que presentan las puestas masales es la dificultad para reconocer la genealogía de los individuos. No obstante, estas puestas también tienen ventajas, como el evitar los parecidos generados por un ambiente común dentro de una misma familia.

 En el año 2009 se estableció el primer "**PRO**grama de mejora **GEN**ética en *Sparus aurata*" a nivel nacional que recibió el acrónimo de PROGENSA; participaban cuatro comunidades autónomas: Andalucía, Canarias, Cataluña y Murcia y fue financiado por la Junta Nacional de Cultivos Marinos. En este proyecto se estudiaron los caracteres de crecimiento (peso y talla), de calidad de pez (malformaciones esqueléticas y vejiga natatoria), de calidad de canal (factor de condición y grasa visceral) y de calidad de carne (grasa muscular y parámetros texturales) (García-Celdrán *et al.,* 2015a. 2015b. 2015c) en dorada. Todos los caracteres presentaron heredabilidades considerables mostrándose cualquiera de ellos válidos como criterio de selección, si bien son los caracteres de crecimiento y los relacionados con las malformaciones en la columna vertebral y en el opérculo, los que presentan mayor repercusión económica para

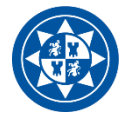

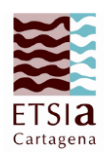

el sector, por lo que se establecieron como objetivos de selección. Posteriormente, se prosiguió con esta línea de investigación en la segunda prórroga PROGENSA II y, en la actualidad, en la tercera, PROGENSA III, se han introducido reproductores de Murcia, que hasta este momento no habían sido incluidos, y se empieza a trabajar sobre la posibilidad de seleccionar a favor de resistencia enfermedades. A partir de esta serie de proyectos se han establecido tres núcleos de reproductores: Andalucía y Canarias, que van por la tercera generación de selección (F2), y Murcia que va a establecer la primera generación de selección.

#### <span id="page-21-0"></span>**2. OBJETIVOS**

 Este trabajo forma parte del proyecto ``Mejora de la competitividad del sector de la dorada a través de la selección genética (PROGENSA III)´´. En el caso concreto de este Trabajo Fin de Máster, forma parte del objetivo general de la mejora de competitividad del sector de la dorada mediante la selección genética de los reproductores de la Región de Murcia y establecimiento de un núcleo de reproductores seleccionados.

Para ello se han propuesto los siguientes objetivos específicos:

- Producción y caracterización fenotípica de una nueva generación de descendientes a partir de los reproductores de Murcia.

- Caracterización genética de la población de descendientes a través de marcadores moleculares microsatélites, estudio de la heterocigosidad de la población y estima de las contribuciones de los reproductores.

- Estudiar el efecto de padre o madre sobre las características de crecimiento y de calidad de canal de sus descendientes para inferir sobre el valor genético de los reproductores.

#### <span id="page-21-2"></span><span id="page-21-1"></span>**3. MATERIAL Y MÉTODOS**

### **3.1. Producción de una nueva generación a partir de puestas masales de una población de reproductores**

La nueva generación de animales seleccionados de este proyecto (PROGENSA III) se produjo en base a tres lotes de reproductores procedentes de los tres centros de investigación que participaban: IFAPA - Instituto Andaluz de Investigación y Formación Agraria, Pesquera, Alimentaria y de la Producción Ecológica, ULPGC - Universidad de Las Palmas de Gran Canaria e IEO Murcia – Instituto Español de Oceanografía.

 Dada la amplitud del proyecto, en el presente trabajo nos hemos centrado solo en los reproductores del IEO Murcia, que contaba con 140 reproductores (50 machos y 90 hembras)

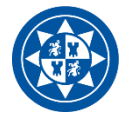

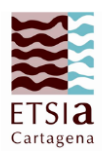

que fueron marcados mediante *PIT-tags* - *Passive Integrated Transponder*. Se realizaron puestas masales en diciembre de 2017, con unos porcentajes de 80% de fecundación y 94% de eclosión. Se seleccionaron las puestas de cuatro días con el fin de aumentar las contribuciones.

 Una vez que se produjo la reproducción por parte de los individuos, se seleccionaron las puestas de mayor calidad, para lo cual se observaron los porcentajes de fecundación y eclosión, y gotas de grasa. Se trasladaron a tanques destinados a la incubación de las mismas, los cuales presentaban volúmenes de 1.000 litros de agua de mar, temperatura 19ºC y fotoperiodo: 16:8 (L:D). De estas puestas se obtuvieron aproximadamente un millón de larvas, las cuales se volvieron a trasladar a un tanque cilíndrico especializado para su cultivo, con un volumen 5 m<sup>3</sup> y una densidad de 100 larvas por litro. Dentro de este tanque la temperatura, salinidad y nivel de oxígeno fueron controlados en todo momento, y las larvas se alimentaron en primer lugar con rotíferos, después con nauplios de *Artemia*, metanauplios enriquecidos de *Artemia* y finalmente con pienso comercial.

 Pasados 22 días desde la eclosión se muestrearon las larvas para registrar su longitud total, el diámetro de su ojo, la altura de su cabeza e incluso el porcentaje de formación que presentaba su vejiga natatoria. Estos muestreos se repitieron periódicamente.

 A los 213 y 214 días post-eclosión, 13 y 14 de septiembre de 2017, fueron marcados los alevines mediante PIT. El 9 y 10 de octubre (239 y 240 días post-eclosión) se realizó el muestreo de los peces destinados al engorde y crecimiento, midiendo su peso y talla y tomando una muestra de aleta caudal (conservada en etanol) para poder realizar el posterior análisis genético. El 24 de noviembre de 2017, 285 días post-eclosión, los peces marcados fueron trasladados a una jaula en el mar en San Pedro del Pinatar, propiedad de la empresa Servicios Atuneros del Mediterráneo S.L., donde fueron criados en condiciones intensivas en una jaula de 11 metros de diámetro y alimentados con pienso comercial. Su sacrificio se realizó el día 20 de noviembre de 2018, 650 días post-eclosión, momento en el cual volvieron a muestrearse.

#### <span id="page-22-0"></span>**3.2. PCR multiplex de marcadores microsatélites. Asignación de parentescos**

 Para realizar la asignación de parentescos se partió de la aleta caudal conservada en etanol a temperatura ambiente en eppendorf identificados con el número de chip del individuo. Se llevó a cabo la extracción de ADN mediante un kit comercial *EZNA Forensic (OMEGA).* Una vez realizada dicha extracción se mantuvo el ADN a 4ºC y, más tarde, se procedió a la determinación de la calidad y la cuantificación del ADN extraído con la ayuda de un espectrofotómetro *NanoDrop 2000 v.3.7 (Thermo Fisher Scientific, Wilmington, U.S.A.).* Tras conocer dicha concentración, las muestras se diluyeron con agua destilada para obtener una concentración

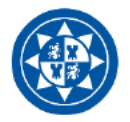

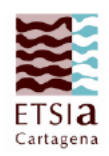

homogénea en todas ellas de 10 ng/µl con el fin después de una amplificación equivalente en todas las muestras.

El siguiente paso fue la amplificación de los marcadores microsatélites mediante una reacción múltiple de PCR (reacción en cadena de la polimerasa): multiplex SMsa1 (Super Multiplex Sparus aurata), de acuerdo con Lee-Montero et al., (2013) (tabla 5):

Tabla 5: Microsatélites de la SuperMultiplex en dorada (SMsa1): código interno, nombres de locus, grupo de ligamiento (LG), número de acceso en GenBank (GENBANK), fluorocromo, motivo de nucleótido y concentración de cebador para cada marcador de microsatélite.

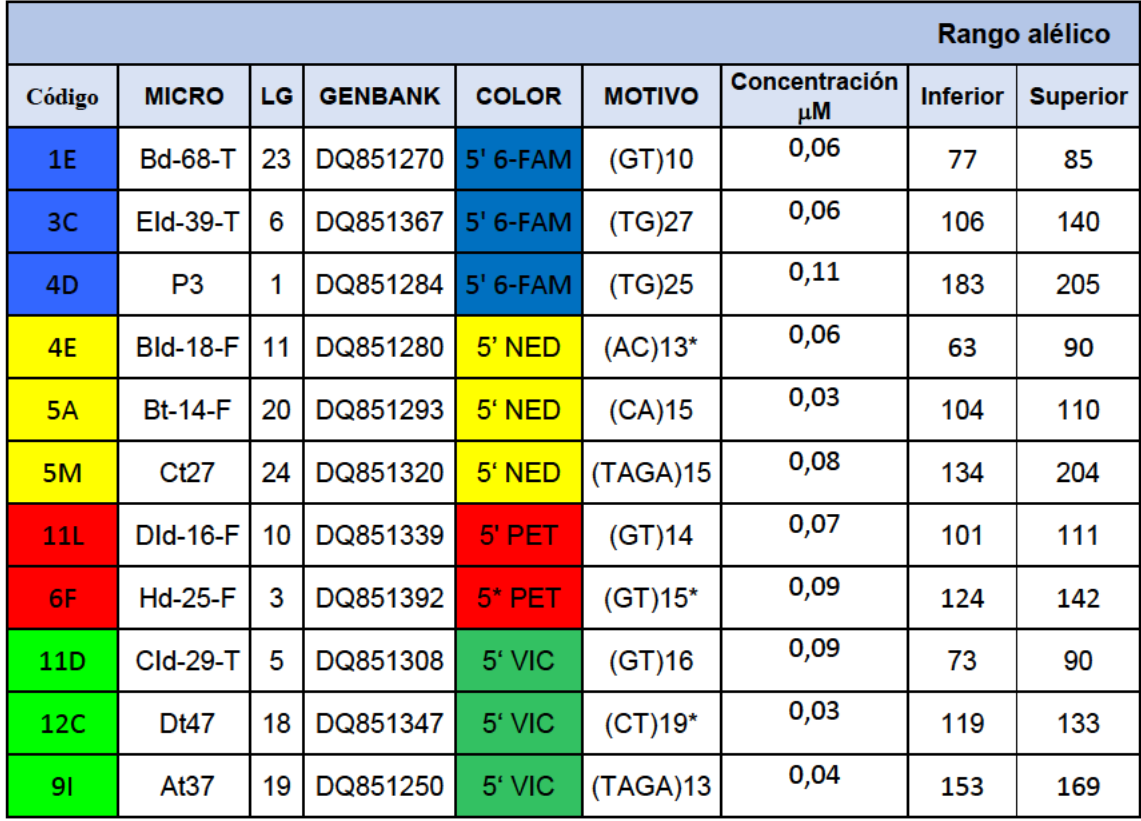

#### **Condiciones de la PCR:**

Se llevaron a cabo reacciones en un volumen final de 12,5 µl con las concentraciones de los diferentes componentes que se muestran en la tabla 6.

Tabla 6: Los componentes y las concentraciones relativas de la PCR utilizada en Lee-Montero et al.,  $(2013).$ 

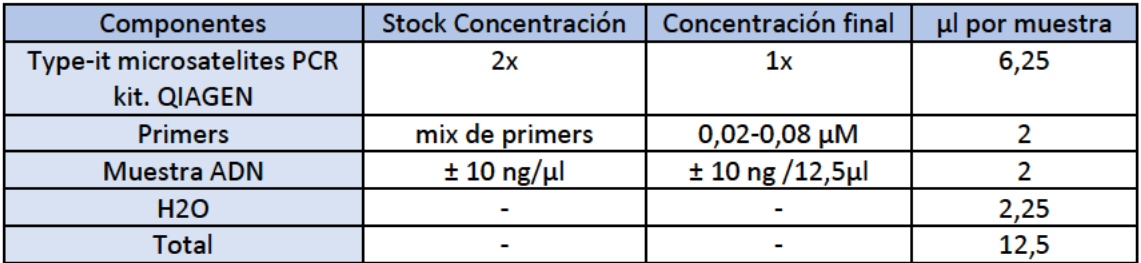

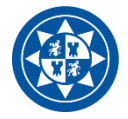

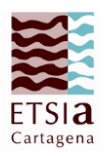

Las amplificaciones fueron llevadas a cabo en el termociclador mediante los siguientes ciclos:

1. **Desnaturalización inicial**: Aumento de la temperatura a 95ºC durante 5 minutos para que se desnaturalice el ADN, es decir, se separen las dos cadenas que lo constituyen.

2. **Desnaturalización en cada ciclo**: La temperatura se mantiene a 95ºC durante 30 segundos.

3. **Unión del cebador**: El cebador se une a su secuencia complementaria en el ADN molde al bajar la temperatura a 60ºC durante 1 minuto y 30 segundos. Es la polimerasa la encargada de realizar la unión del híbrido de la cadena molde con el cebador y de comenzar la síntesis de ADN.

4. **Elongación de la cadena**: Se eleva de nuevo la temperatura, en este caso hasta 72ºC. En esta etapa la polimerasa sintetiza una nueva hebra de ADN complementaria a la hebra molde; para ello se parte del cebador como inicio de la síntesis. La polimerasa va añadiendo dNTPs complementarios en dirección 5'→ 3'.

Las etapas 2,3 y 4 son repetidas 28 veces.

5. **Elongación final**: Se mantiene durante 5 minutos una temperatura de 60ºC. Esta etapa se lleva a cabo tras finalizar el último ciclo de PCR, con el objetivo de ampliar cualquier cadena simple de ADN que pudiera haber quedado.

6. **Conservación**: Se baja la temperatura hasta 4ºC durante 59 minutos, de modo que la reacción se conserve en buen estado.

Al terminar este tiempo, la placa se congela en un frigorífico a -20ºC.

 Las placas de PCR fueron enviadas al Servicio Universitario de Instrumentación Científica de la Universidad de Murcia para para la lectura de los fragmentos. El protocolo fue el siguiente: 1 µl de cada producto de reacción (diluido al 75% con agua Milli-Q) se mezcló con 9,75 µl de Hi-Di formamida y 0,25 litros de marcador de peso molecular GeneScan LIZ 500 (Applied Biosystems) y se cargó en un ABI Prism® 3130XL Secuenciador automático (Applied Biosystems) de 16 capilares con polímero POP-7 y condiciones de funcionamiento de 60 ° C, 3000 v, 1500 s.

 Una vez que se tuvieron los resultados de la PCR se pudo llevar a cabo la asignación de parentescos. Para realizar dicha asignación fue preciso utilizar dos programas informáticos; el primero de ellos fue la aplicación *Thermo Fisher Scientific (Cloud)*. Los archivos electrónicos correspondientes al resultado de la PCR de cada una de las muestras fueron introducidos en dicha aplicación, donde se realizó el *Microsatellite Analysis* (análisis de microsatélites). Gracias a esta aplicación fue posible observar el tamaño de picos para cada uno de los 11 marcadores microsatélites de cada muestra.

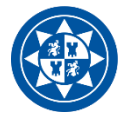

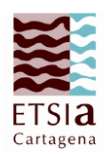

 Con esta información se pudo reajustar la tabla genotípica de las muestras. Una vez que la tabla fue reajustada se empleó el siguiente programa: *VITASSING (v.8-5.1) software* (Vandeputte et al.,2006). Este programa es, en realidad, una extensión de *Microsoft Excel (2016)* en la cual se introducen los datos genotípicos de los padres (*sires*), madres (*dams*) e hijos (*offspring*) para los 11 marcadores microsatélites.

#### <span id="page-25-0"></span>**3.3. Análisis fenotípico de los individuos**

 Para la realización de este análisis no se utilizó más programa que *Microsoft Excel (2016)*. El punto de partida para la realización de dicho análisis fue la tabla de datos recogidos sobre los descendientes, dentro de los cuales se encuentran: peso inicial y final (g), talla inicial y final (cm), peso de vísceras (g) y peso de filetes (g). Con estos datos fue posible calcular, para cada una de las muestras, el rendimiento filete y canal, el incremento de peso medio, la tasa de crecimiento y el índice de crecimiento específico. A su vez, se calculó para cada uno de dichos parámetros la desviación típica (o estándar) y el error estándar; siendo la variación típica la variación de un conjunto de datos numéricos y el error estándar la cuantificación de las variaciones de la media muestral. Las fórmulas aplicadas para el cálculo de todos estos parámetros fueron las siguientes:

#### **- Rendimiento canal (%) y rendimiento filete (%):**

Para calcular el rendimiento canal se empleó la siguiente fórmula:

Peso canal (g)/Peso final pez (g) \* 100

Mientras que, para el cálculo del rendimiento filete la fórmula utilizada fue:

Peso filetes (g)/Peso canal (g) \*100

#### **- Incremento de peso medio (IP) (g):**

Este parámetro indica el peso total ganado por cada individuo desde que es un alevín hasta que es adulto. Para el cálculo de este incremento basta con restar el peso inicial del individuo al peso final del mismo: Peso final (g) – Peso final (g).

#### **- Tasa de crecimiento (TC) (g/d):**

 La tasa de crecimiento o ganancia media diaria ofrece información acerca de la velocidad de crecimiento que ha experimentado un individuo desde la toma inicial (en este caso día 230 posteclosión) hasta la toma final (día 600 post-eclosión). La fórmula para su cálculo es:

100 x (Peso final (g) – Peso inicial (g)) / Tiempo (días)

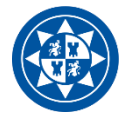

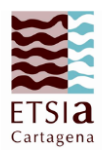

#### **- Tasa de crecimiento específica (SGR) (g/d):**

 Este parámetro hace referencia al incremento de peso por unidad de tiempo (en este caso día) de cada uno de los individuos. La fórmula para calcular dicho incremento es la siguiente:

100 x (ln Peso final (g) – ln Peso inicial (g)) / Tiempo (días)

#### <span id="page-26-0"></span>**3.4. Análisis poblacional de la nueva generación de doradas**

El análisis poblacional de esta nueva generación se realizó con la ayuda de otra extensión de *Microsoft Excel (2016)*, llamada *GenAlEx (v.6.5)*. El procedimiento para realizar dicho análisis consistió en primer lugar en introducir en *Excel* la tabla genotípica de los individuos (con los 11 marcadores microsatélites); en este caso se introdujeron las 124 muestras de las que se tenían datos. No obstante, al tratarse de un número tan escaso de muestras, puede que los resultados no sean del todo fiables, sin embargo, se realizó el análisis igualmente.

Una vez introducidos los datos, se calculó la frecuencia de cada alelo para cada uno de los 11 locus. Con estos datos se pudo también conocer el número de diferentes alelos presentes en cada locus, así como el número efectivo de alelos (Ne) que presenta cada uno de los locus en la población de estudio. Para poder realizar este cálculo se utilizó la siguiente fórmula:

**Ne = 1/Sum pi<sup>2</sup>** ; donde ``pi´´ es la frecuencia de cada alelo.

 A continuación, se calculó el Índice de Shannon (I), el cual es utilizado para cuantificar la biodiversidad específica. Este índice obtiene valores más altos en los locus en los que se encontró presencia de mayor número de alelos; la fórmula utilizada para su cálculo es la siguiente:

#### **I = -1 x Sum (pi x ln(pi))**

 No obstante, los cálculos más importantes dentro de este análisis fueron los correspondientes a la heterocigosidad observada y esperada. La heterocigosidad esperada (He) hace referencia a la heterocigosidad que existiría en cada locus si el apareamiento de los individuos se realizase de forma azarosa; mientras que, la heterocigosidad observada (Ho) es aquella que se produce realmente en cada locus de la población de estudio. En ambas heterocigosidades el valor mínimo que pueden alcanzar es de 0 y el máximo de 1, siendo mayor cuanta más variación genética presenta la muestra. Para el cálculo de estas heterocigosidades se utilizaron las siguientes fórmulas:

#### **He = 1- Sum pi<sup>2</sup>**

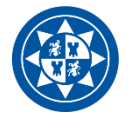

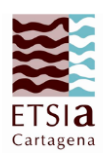

 **Ho = N.Hets / N**; siendo ``N´´ el número total de muestras (124) y ``N.Hets´´ el número de individuos heterocigotos para ese determinado locus.

 La heterocigosidad esperada imparcial (uHe) no tiene en cuenta si los individuos de la población son o no familiares, solamente el tamaño de la misma. Para su cálculo es necesario conocer de antemano la heterocigosidad esperada de dicha población, pues la fórmula que se utiliza es la siguiente:

#### **uHe = (2N / (2N – 1)) x He**

 Otro de los parámetros que se calculó en el análisis poblacional de esta generación de individuos fue el índice de fijación (F), el cual expresa una reducción de la heterocigosidad de la población debido a los cruzamientos no azarosos llevados a cabo entre individuos, con respecto a la población total. La fórmula con la cual se calcula este índice es la siguiente:

#### **F = (He – Ho) / He**

#### <span id="page-27-0"></span>**3.5. Análisis estadístico de los datos**

 Mediante el programa estadístico *IBM SPSS Statistics (v.25.0)* (SPSS, Chicago, IL, USA) se detectaron valores anómalos y se estimaron los valores medios y error estándar para los caracteres estudiados de los descendientes. Igualmente se calculó el valor medio y error estándar para los diferentes padres y madres, si bien dada las contribuciones tan desiguales de los progenitores, siendo en muchos casos muy escasas, no se pudo estimar mediante un ANOVA si existe un efecto de padre o madre.

#### <span id="page-27-1"></span>**4. RESULTADOS Y DISCUSIÓN**

#### <span id="page-27-2"></span>**4.1. Análisis fenotípico de los individuos**

 Los caracteres de peso y talla son los de mayor interés para la industria acuícola, ya que son de los que obtienen directamente un beneficio económico. En la tabla 7, se muestra la media, desviaciones típicas y errores estándar (s.e.) de peso y talla a los 240 y 650 dpe (días posteclosión). El peso medio al inicio del periodo de engorde fue 9,1g (s.e. 0,06) y al final fue 212,3g (s.e. 4,33; respecto a la talla, los valores iniciales y finales fueron 11,9 cm (s.e. 0,26) y 23,1 cm (s.e. 0,18) respectivamente.

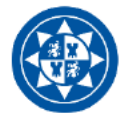

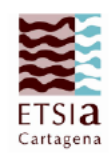

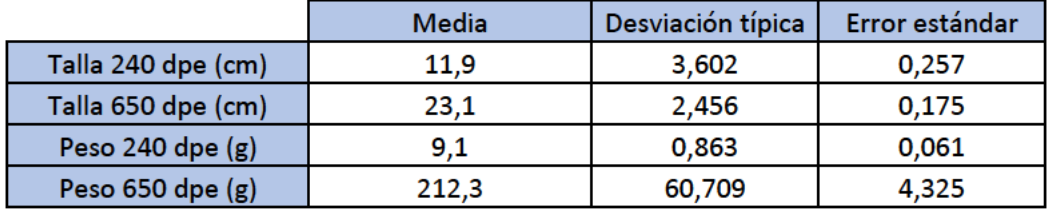

Tabla 7: Talla y peso medios a los 240 y 650 dpe de la población de dorada estudiada (n=197).

En la tabla 8 se pueden observar los resultados medios para los caracteres de crecimiento (IP, TC y SGR) derivados de peso y talla. En estos parámetros, destaca el bajo valor de TC, ya que la dorada crece solo 0,55 g/d durante su periodo de crianza en la jaula en el mar, por lo que para alcanzar la talla comercial necesita estar más de un año, además de su permanencia de casi un año en los tanques.

Tabla 8: Incremento de peso medio (IP), Tasa de crecimiento (TC) y Tasa de crecimiento específica (SGR) de la población de dorada estudiada (n=197).

|          | Media   | Desviación típica | Error estándar |  |
|----------|---------|-------------------|----------------|--|
| IP(g)    | 203.214 | 61,572            | 4.387          |  |
| TC (g/d) | 0.549   | 0.163             | 0.012          |  |
| SGR(g/d) | 0.841   | 0.076             | 0.005          |  |

En García-Celdrán et al., (2015a), comparaban tres poblaciones de dorada de tres orígenes diferentes (Mar Cantábrico-Costa Gallega, Océano Atlántico-Costa Andaluza y Norte del Mar Mediterráneo-Costa Catalana) criadas en las mismas condiciones ambientales, para caracteres de crecimiento a diferentes edades, entre estas 163 y 690 dpe. Obtuvieron resultados parecidos a los nuestros al inicio para la población cantábrica y atlántica, si bien nuestros peces eran de 240 dpe. Además, si los comparamos con los peces del Mediterráneo, estos eran más pesados y largos que los nuestros en la edad inicial muestreada.

- Respecto, a la edad final de sacrificio, las poblaciones cantábrica y mediterránea (Peso = 237  $\pm$  2,1 y 269  $\pm$  2,9 g respectivamente; y talla = 24,71  $\pm$  0,07 y 25,01  $\pm$  0,10 cm), presentaron mayores valores de peso y talla que nuestra población, cuyo peso y talla finales son de 212,31 g y 23,08 cm respectivamente, si bien en nuestro estudio fueron sacrificados con 650 dpe. Sin embargo, nuestra población de Murcia fue superior en peso y altura a la población atlántica (187 ± 2,7 g y 22,51 ± 0,10 cm). En cualquier caso, se muestran diferencias significativas en peso y talla entre las diferentes poblaciones, incluso entre las poblaciones procedentes del Mediterráneo.

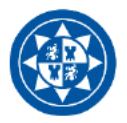

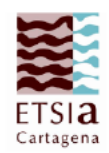

En la tabla 9 se puede observar que el rendimiento canal para la dorada es muy elevado (93,1 ± 0,03 % para un intervalo de confianza del 95% = IC95), mientras que el rendimiento filete es bajo (IC95 =  $40.9 \pm 0.10$  %).

Tabla 9: Rendimiento canal y filete (%) de la población de dorada estudiada (n=197).

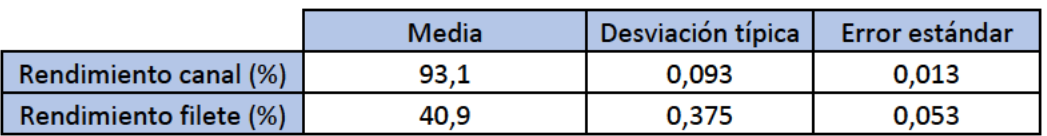

En García-Celdrán et al., (2015b). obtuvieron valores de rendimiento canal de estas tres poblaciones (cantábrica = 88,0 ± 0,23 %, atlántica = 86,5±0,35% y mediterránea = 88,3±0,35%) ligeramente inferior al obtenido en nuestra población de estudio (93,1±0,013%).

En cuanto al rendimiento filete, este fue superior en nuestra población (49,9%) que en las tres poblaciones de individuos del estudio realizado por García-Celdrán et al., (2015). (cantábrica =  $36,8 \pm 0.22$ %, atlántica =  $36,0 \pm 0.32$ % y mediterránea =  $36,4 \pm 0.33$ %).

## 4.2. Caracterización genética de la población mediante PCR multiplex de marcadores microsatélites. Asignación de parentescos

La caracterización genética de la población se realizó mediante la multiplex SMSa1, con 11 marcadores microsatélites. A continuación, se muestra un electroforegrama desglosado por colores correspondiente a la muestra 315 (figuras 5, 6, 7 y 8).

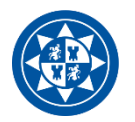

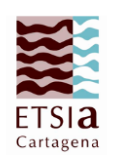

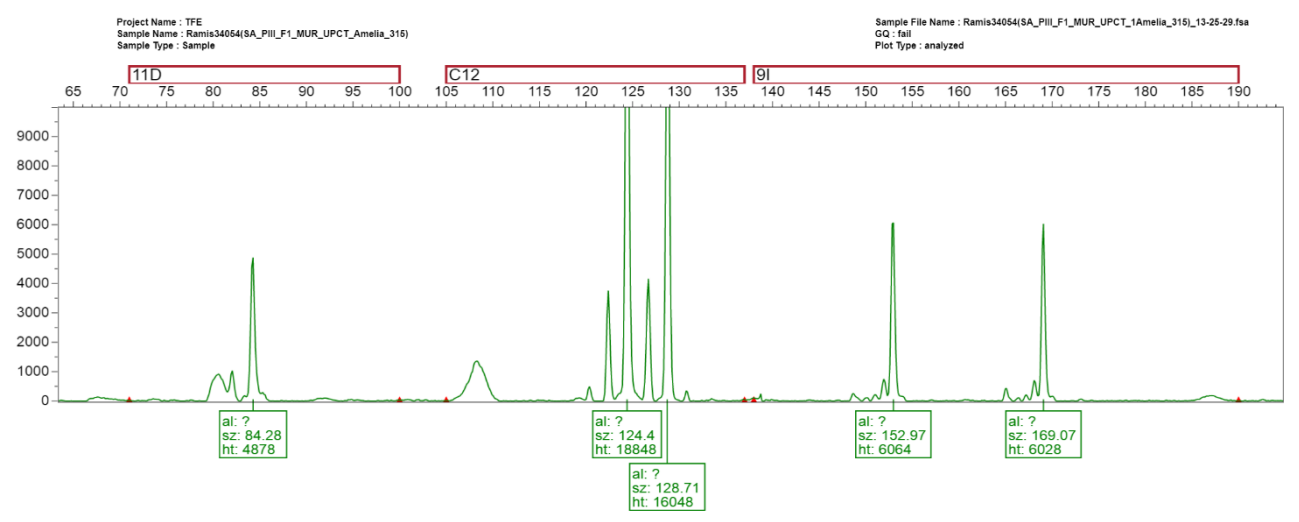

**Figura 5:** Ejemplo de electroforegrama para los microsatélites 11D, 12C y 9I.

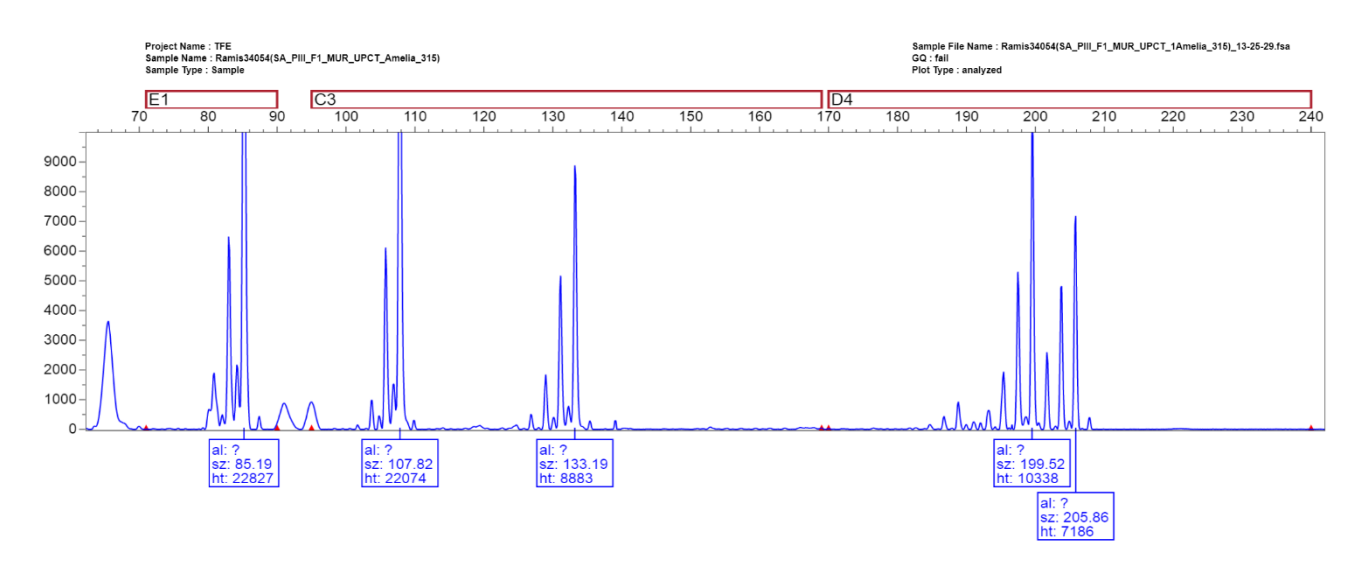

**Figura 6:** Ejemplo de electroforegrama para los microsatélites E1, C3 y D4.

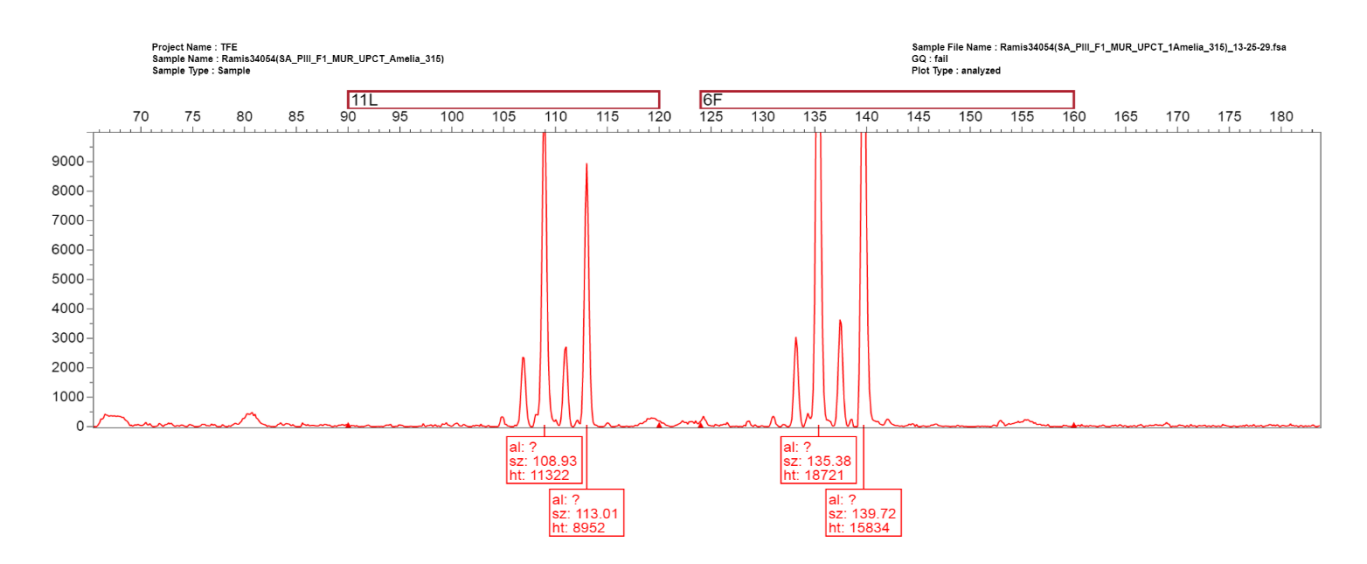

**Figura 7:** Ejemplo de electroforegrama para los microsatélites 11L y 6F.

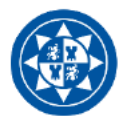

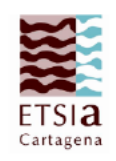

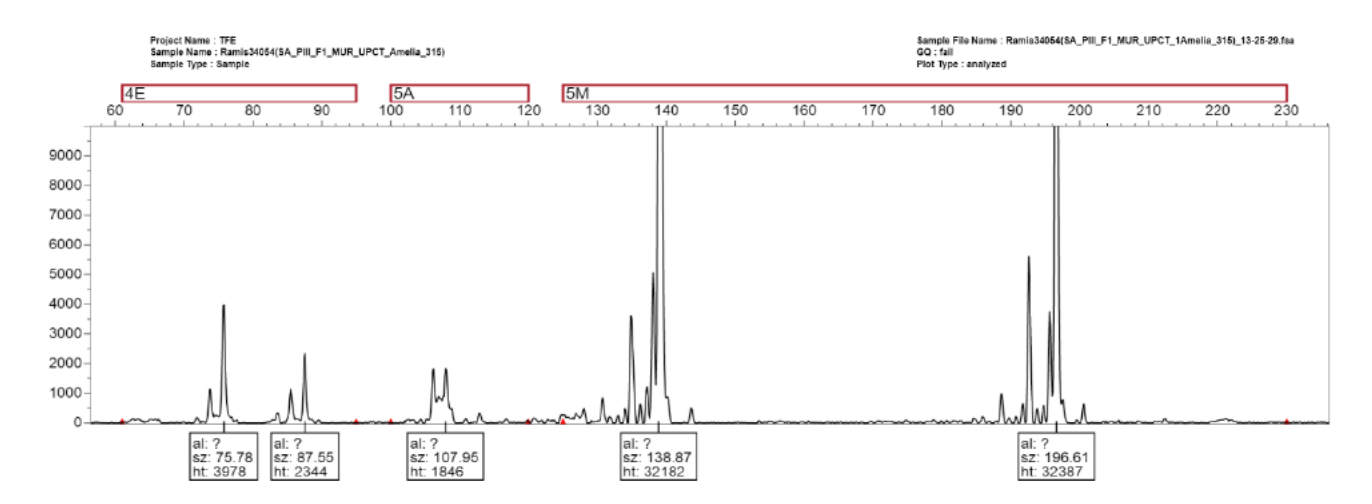

Figura 8: Ejemplo de electroforegrama para los microsatélites 4E, 5A y 5M.

En las siguientes tablas (tablas 10 y 11) aparece un ejemplo de tabla genotípica reajustada para

#### 5 muestras.

Tabla 10: Ejemplo de tabla genotípica reajustada para 5 muestras (microsatélites 11D, 11L, 4E, 5A y 5M).

|     | 11D |    | 11L |     | 4E |    | 5Α  |     | 5M  |     |
|-----|-----|----|-----|-----|----|----|-----|-----|-----|-----|
| 793 | 84  | 90 | 107 | 109 | 82 | 86 | 106 | 110 | 134 | 138 |
| 362 | 84  | 90 | 109 | 109 | 84 | 88 | 108 | 108 | 134 | 138 |
| 70  | 84  | 84 | 109 | 109 | 76 | 88 | 106 | 108 | 134 | 140 |
| 21  | 84  | 84 | 107 | 109 | 76 | 84 | 106 | 106 | 168 | 196 |
| 78  | 84  | 90 | 107 | 109 | 76 | 88 | 106 | 106 | 134 | 140 |

Tabla 11: Ejemplo de tabla genotípica reajustada para 5 muestras (microsatélites 6F, 9I, C12, C3, D4 y  $E1$ ).

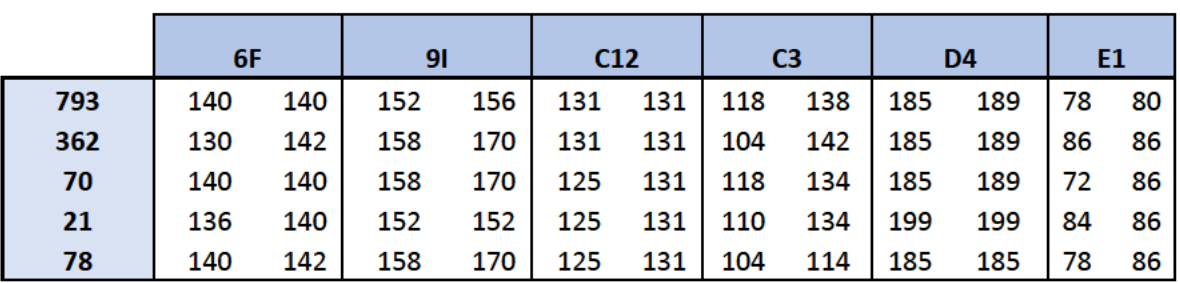

A partir de los genotipos de los 127 descendientes analizados, se realizó un análisis genéticodescriptivo de la población (tabla 12).

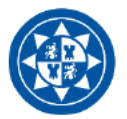

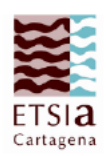

Tabla 12: Datos relativos a Número total de muestras (N), Número de alelos (Na), Número efectivo de alelos (Ne), I, Heterocigosidad observada (Ho), Heterocigosidad esperada (He), Heterocigosidad esperada imparcial (uHe) e Índice de fijación (F) sobre la población de estudio.

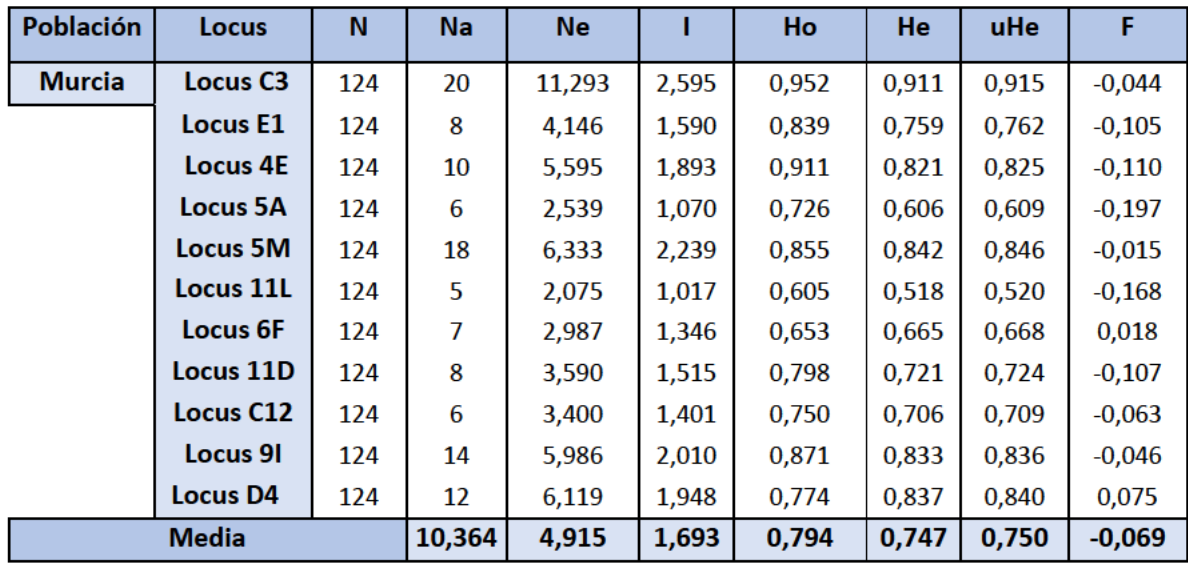

Analizando los resultados de la tabla anterior es posible observar que el número efectivo de alelos (Ne) es muy superior en el locus C3 que en los demás, siendo la media de los 11 locus de 4,915. Por otra parte, el Índice de Shannon, el cual cuantifica la biodiversidad específica, obtiene su valor más alto también en el locus C3, ya que es el que mayor número de alelos presenta.

Los valores de heterocigosidad observada, esperada y esperada imparcial son bastante similares, siendo ligeramente superior el de la heterocigosidad observada, lo cual indica que, si el apareamiento de los individuos se realizase al azar, la variación genética disminuiría.

En cuanto al índice de fijación, la reducción de la heterocigosidad debida a cruzamientos no azarosos es de -0,069. Este valor es negativo debido a que no se produce una reducción de la heterocigosidad observada, sino que esta es superior a la esperada, en la cual se contemplan los apareamientos azarosos.

Es interesante comparar estos resultados con los obtenidos en el estudio García-Celdrán et al.. (2016) para los descendientes de tres poblaciones diferentes de Sparus aurata (PROGENSA). Los resultados de heterocigosidad observada en dichas poblaciones (cantábrica = 0,72, altlántica = 0,72 y mediterránea = 0,74) son inferiores al resultado obtenido en nuestra población de estudio (0,79); tal y como ocurre con la heterocigosidad esperada, la cual presenta en este estudio valores de 0,72 en la población cantábrica, 0,72 en la atlántica y 0,71 en la mediterránea, mientras que en nuestra población de estudio el valor medio es de 0,74. Esto indica que, conforme el proyecto PROGENSA ha ido evolucionando (2009-2018), la variabilidad genética de las poblaciones ha aumentado, siendo este un dato positivo para el proyecto.

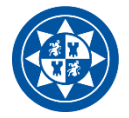

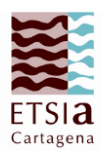

 En el Trabajo Fin de Máster de Vallecillos-Quijada (2018) en el que trabajó con la misma población de reproductores pero con diferente población de descendientes, y en el que estudiaba la resistencia a *Photobacterium damselae*, obtuvo un valor de heterocigosidad observada ligeramente inferior a nuestra población (0,740 *vs*. 0,794).

### <span id="page-33-0"></span>**4.3. Asignación de parentescos. Efecto padre o madre sobre los caracteres estudiados.**

 Con todos los datos genotípicos de posibles padres y madres y con los genotipos de la descendencia mediante el programa *VITASSIGN (v.8-5.1) software* (Vandeputte et al.,2006), establecieron las relaciones de parentesco entre los individuos. Este programa fue capaz de establecer la relación de los parentales con la descendencia. En este caso, de los 124 descendientes de los que se tenía el genotipo fue posible determinar algún parental (padre o madre) para 97 individuos (78,2%) y los dos parentales para 69 individuos (55,6%); el resto de individuos presentaban múltiples soluciones de posibles parentales o no presentaban solución alguna. (En el apartado de anexos se puede observar la tabla de soluciones de estas relaciones descendientes-parentales).

 A partir de estos datos se determinó el número de descendientes de cada uno de los padres y madres; siendo los padres que mayor número de descendencia aportaron el 77 (9 descendientes), 94 (9 descendientes) y 113 (13 descendientes), y las madres la 24 (9 individuos) y la 57 (22 individuos). Del total de padres analizados (n=57), contribuyeron a la descendencia 29 de ellos (50,877%), mientras que de las madres (n=83) contribuyeron 30 (36,145%). En el TFM de Vallecillos-Quijada (2018), las contribuciones de estos mismos reproductores fueron mayores que en nuestro trabajo, siendo para los machos de 68,5% y para las hembras de 51,3%. Sin embargo, un resultado muy interesante fue que aquellos padres (el 77 y el 94) y madres (la 24 y la 57) que más habían contribuido en Vallecillos-Quijada (2018) fueron los mismos que los nuestros, si bien el macho 113 no contribuyó en el trabajo de Vallecillos-Quijada (2018). Este resultado nos indica que probablemente se podría hacer una selección de los peces con mayores contribuciones ya que es una característica que se repite en puestas sucesivas.

 En las tablas 13, 14, 15 y 16, se muestra el número de descendientes por padre o madre (N), la media y error estándar de los pesos y tallas iniciales y finales de dichos descendientes, su rendimiento canal y filete, y los parámetros IP y SGR.

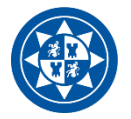

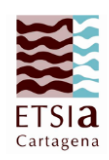

**Tabla 13:** Media y error estándar de Peso 240 dpe, Peso 650 dpe, Incremento de peso medio (IP) y Tasa de crecimiento específica (SGR) de los descendientes para cada padre.

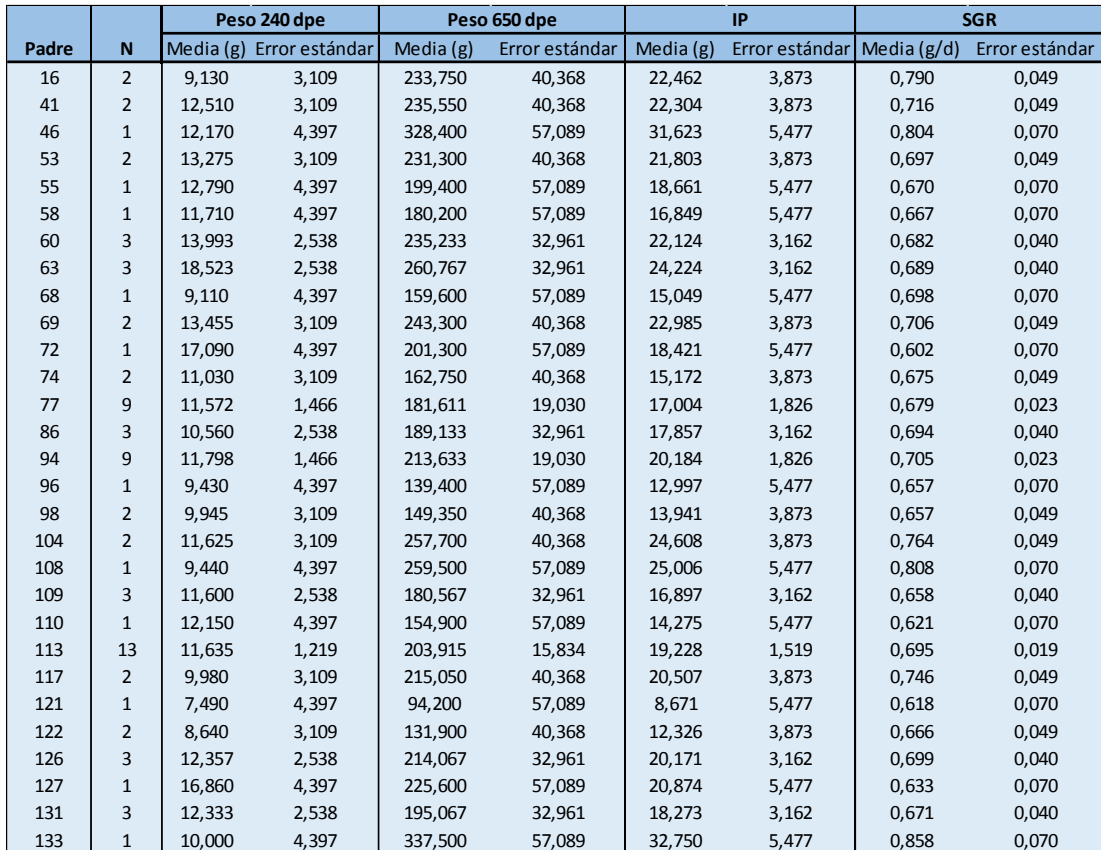

**Tabla 14:** Media y error estándar de Talla 240 dpe, Talla 650 dpe, rendimiento canal y rendimiento filete de los descendientes para cada padre.

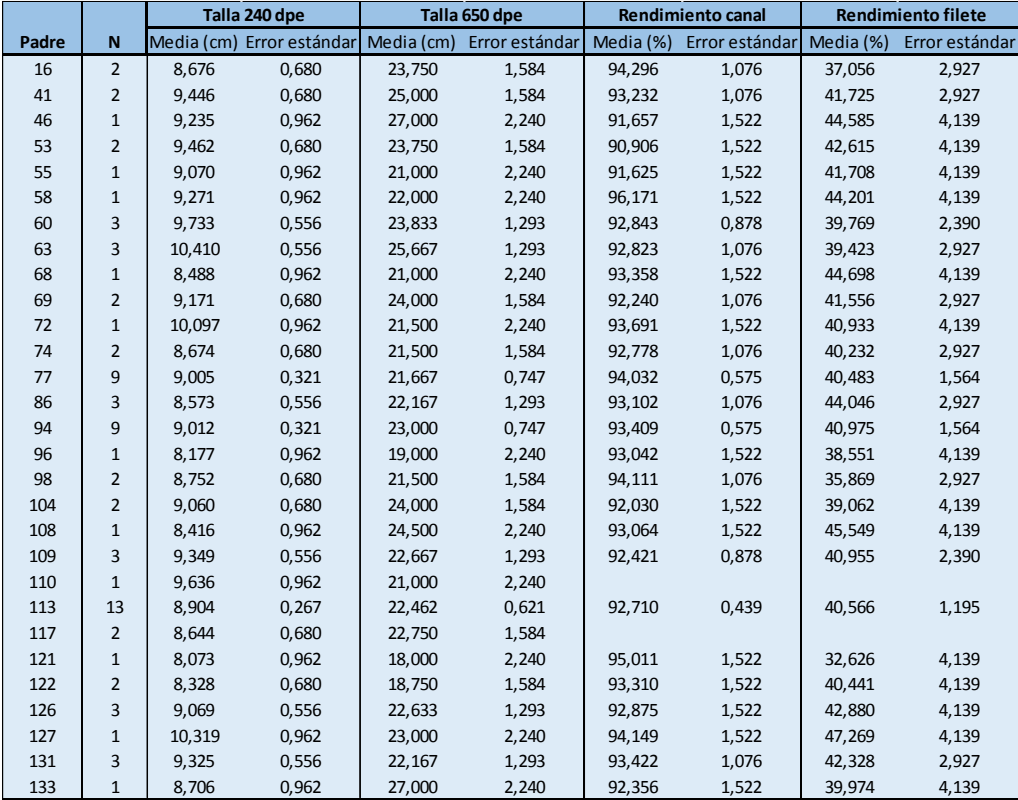

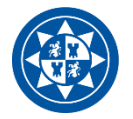

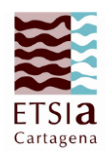

**Tabla 15:** Media y error estándar de Peso 240 dpe, Peso 650 dpe, Incremento de peso medio (IP) y Tasa de crecimiento específica (SGR) de los descendientes para cada madre.

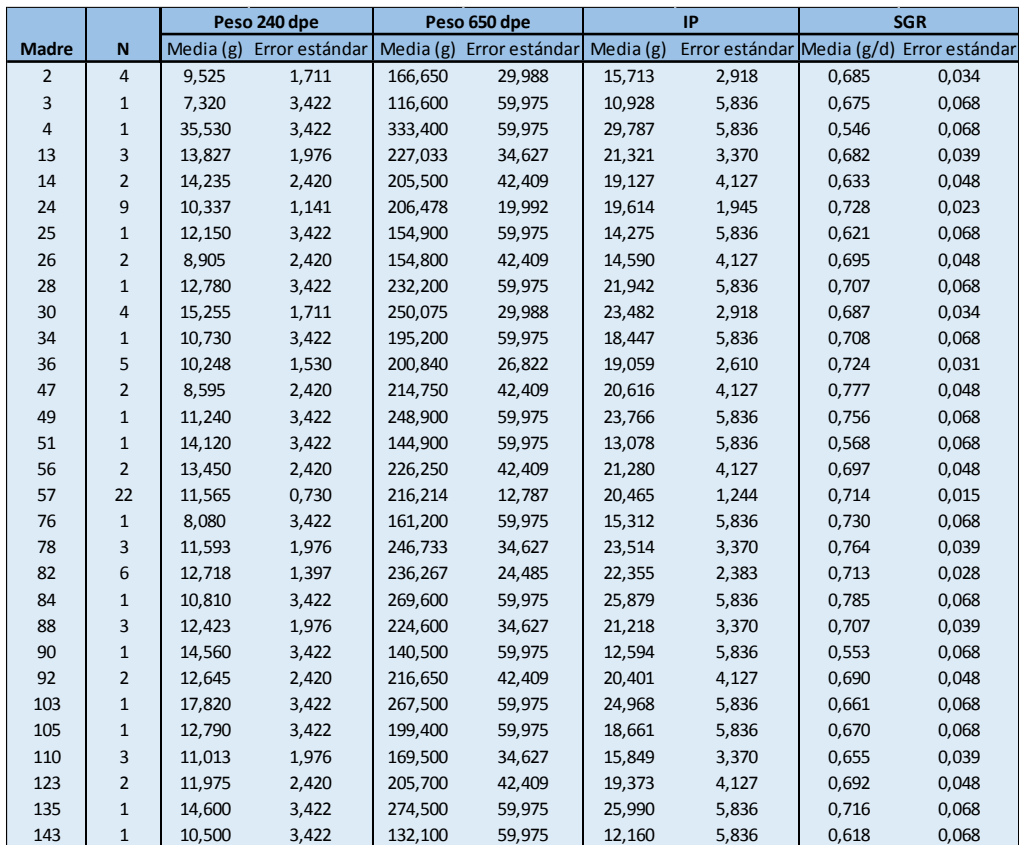

**Tabla 16:** Media y error estándar de Talla 240 dpe, Talla 650 dpe, rendimiento canal y rendimiento filete de los descendientes para cada madre.

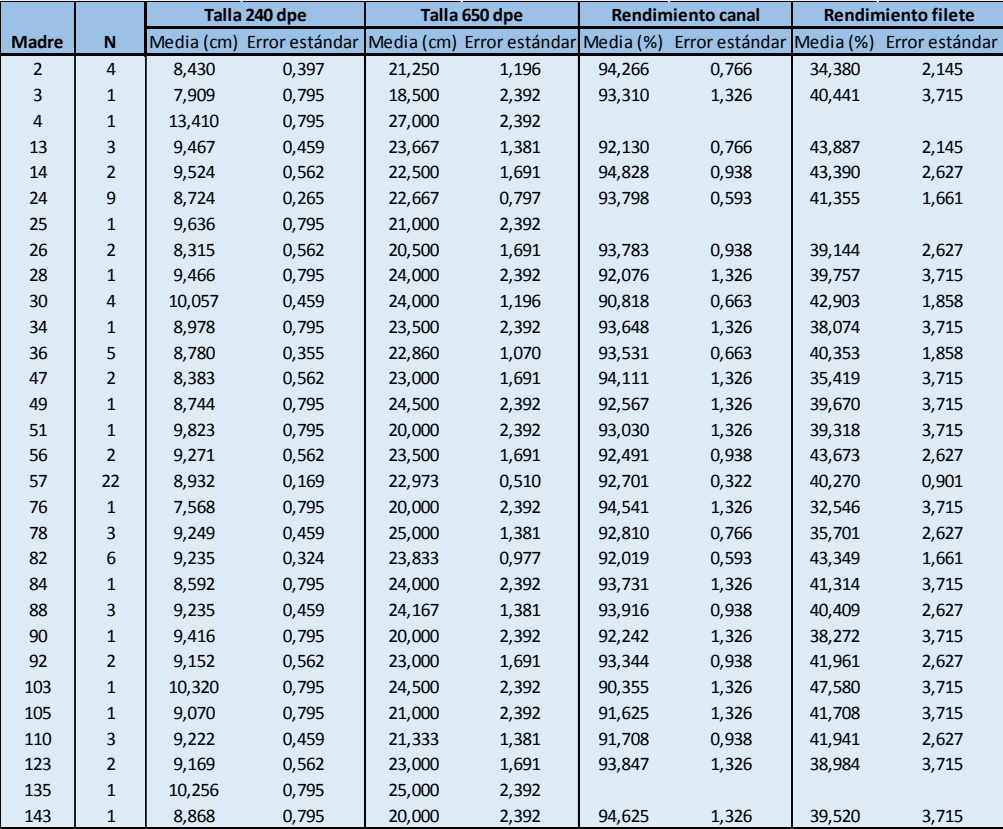

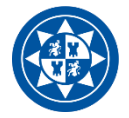

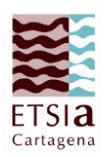

 En líneas generales, el número de datos que se dispone por padre/madre es muy bajo para poder observar si existe un efecto de padre o madre. En aquellos padres y madres que tienen un mayor número de datos (padre 77, 94 y 113; y madres 24 y 57) no se observaron diferencias significativas entre ellos. Una vez que se disponga de un mayor número de datos será posible establecer relaciones entre los parentales de cada individuo y sus características, siendo posible así determinar si el peso, la talla, o, incluso, el rendimiento canal y filete son o no factores hereditarios.

#### <span id="page-36-0"></span>**5. CONCLUSIONES**

El análisis fenotípico de la población ha permitido determinar para cada uno de los individuos, así como para la media poblacional, información sobre el crecimiento experimentado por cada uno de ellos.

 El periodo de engorde de las doradas en la jaula fue de 410 días (1 año y un mes y medio), de los 240 dpe a los 650 dpe. En este periodo, el peso medio al inicio fue 9,1g (s.e. 0,06) y al final fue 212,3g (s.e. 4,33), respecto a la talla los valores iniciales y finales fueron 11,9 cm (s.e. 0,26) y 23,1 cm (s.e. 0,18) respectivamente. Los valores obtenidos en nuestra población fueron inferiores a los que presentaron las poblaciones del Mar Cantábrico-Costa Gallega y del Norte del Mar Mediterráneo-Costa Catalana, y superiores a los de la población del Océano Atlántico-Costa Andaluza en el PROGENSA I.

 El rendimiento canal 93,1% (s.e. 0,01) y el rendimiento filete 40,9% (s.e. 0,05), valores superiores a los observados en las poblaciones del PROGENSA I.

 La caracterización genética de la población de los descendientes de los reproductores murcianos se realizó con una multiplex de 11 marcadores microsatélites, que presentaron un valor promedio de 4,92 alelos por microsatélite. La población estudiada mostró un valor alto de heterocigosidad observada igual a 0,74, ligeramente superior al observado en las poblaciones del PROGENSA I.

 De los 124 descendientes genotipados fue posible determinar algún parental (padre o madre) para 97 individuos (78,2%) y los dos parentales para 69 individuos (55,6%). A partir de estos datos, se observó que las contribuciones de los diferentes parentales fueron muy desiguales. Sorprendentemente se observó que fueron dos machos y dos hembras los que tuvieron mayores contribuciones, y que estos mismos reproductores fueron los que tuvieron mayor contribución en el PROGENSA II. A partir de este resultado, se demuestra que existen claras diferencias en la

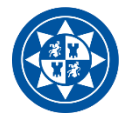

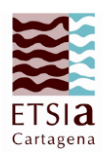

aptitud reproductiva de los individuos, lo que dará lugar a enfocar nuevos estudios en este sentido.

 Finalmente, debido a estas contribuciones tan desiguales de los reproductores, no se ha podido estudiar si existe un efecto de padre o madre sobre los caracteres de crecimiento y de calidad de canal estudiados.

 Para concluir, el proyecto en el que se enmarca este trabajo (PROGENSA III) puede significar un gran avance en la producción acuícola de dorada en España, por lo que es de gran importancia que se continúe invirtiendo y trabajando, a fin de que dicho proyecto no finalice con esta tercera edición.

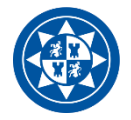

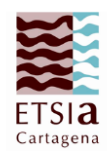

<span id="page-38-0"></span>**6. BIBLIOGRAFÍA**

Alarcón, J. A., Magoulas, A., Georgakopoulos, T., Zouros, E., Álvarez, M.C. (2004) *Genetic comparison of wild and cultivated European populations of the gilthead sea bream (Sparus aurata)*. Aquaculture 230: 65-80.

 ``Alimentos: Descubre cuáles son las propiedades nutricionales que tienen los alimentos, consultada el 9 de julio de 2019, <https://alimentos.org.es/dorada>".

 Asociación Empresarial de Acuicultura de España (2018) *La acuicultura en España*. Ministerio de Medio Ambiente y Medio Rural y Marino, Fondo Europeo Marítimo y de Pesca.

 Ben Slimen, H., Guerbej, H., Ben Othmen, A., Ould Brahim, I., Blel, H., Chatti, N., El Abed, A., Said, K*.* (2004) *Genetic differentiation between populations of gilthead seabream (Sparus aurata) along the Tunisian coast.* Cybium 28: 45-50.

 De Innocentiis, S., Lesti, A., Livi, S., Rossi, A.R., Crossetti, D. (2004) *Microsatellite markers reveal population structure in gilthead sea bream Sparus aurata from the Atlantic Ocean and Mediterranean Sea.* Fisheries Sci. 70: 852-859.

 Food and Agriculture Organization. *Programa de información de especies acuáticas. Sparus aurata (Linnaeus, 1758).* Fisheries and Aquaculture Department.

 García-Celdrán, M., Ramis, G., Manchado, M., Estévez, A., Afonso, J.M., María-Dolores, E., Peñalver, J., Armero, E. (2015a). Estimates of heritabilities and genetic correlations of growth and external skeletal deformities at different ages in a reared gilthead sea bream (*Sparus aurata L.*) population sourced from three broodstocks along the Spanish coasts. *Aquaculture*, 445, pp. 33-41.

 García-Celdrán, M., Ramis, G., Manchado, M., Estévez, A., Afonso, J.M., Armero, E. (2015b). Estimates of heritabilities and genetic correlations of carcass quality traits in a reared gilthead sea bream (*Sparus aurata L.*) population sourced from three broodstocks along the Spanish coasts. *Aquaculture*, 446, pp. 175-180.

 García-Celdrán, M., Ramis, G., María-Dolores, E., Peñalver, J., Borrell, Y.J., Manchado, M., Estévez, A., Afonso, J.M., Armero, E*.* (2016). Genetic assessment of three gilthead sea bream (*Sparus aurata L.*) populations along the Spanish coast and of three broodstocks managements. *Aquacult Int*, 24 (5), pp. 1409-1420.

Genetic Analysis in Excel (Versión 6.5) [Software PC].

IBM SPSS Statistics (Versión 25.0) (SPSS, Chicago, IL, USA) [Software PC].

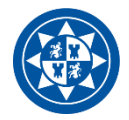

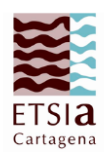

 Martínez, P., Figueras, A. (2007) *Genética y genómica en acuicultura: Capítulo: Recursos genéticos de peces marinos de interés en acuicultura.* Madrid: Observatorio Español de Acuicultura, Consejo Superior de Investigaciones Científicas.

Microsoft Excel (2016) [Software PC].

 Ministerio de Agricultura, Pesca, Alimentación y Medio Ambiente (2017) *Mejora de la competitividad del sector de la dorada a través de la selección genética (PROGENSA III): Informe anual de seguimiento científicotécnico.*

 Ortega, A. (2008) *Cultivo de dorada (Sparus aurata)*. Madrid: Fundación Observatorio Español de Acuicultura, Consejo Superior de Investigaciones Científicas, Ministerio de Medio Ambiente y Medio Rural y Marino.

 Ramis, G., Manchado, M., Estévez, A., Afonso, J.M. (2008) *Desarrollo de un programa piloto de mejora genética en dorada (Sparus aurata L.).* Junta Nacional Asesora de Cultivos Marinos.

Thermo Fisher Scientific (Cloud) [Software PC].

 Vallecillos Quijada Antonio. (2018) *Trabajo Fin de Master en Técnicas Avanzadas en Investigación y Desarrollo Agrario y Alimentario (TAIDAA). Efecto del proceso de selección en dorada (Sparus aurata) sobre la variabilidad genética de la resistencia a Photobacterium damselae subespecie piscida*.

 Vandeputte, M., Mauger, S., Dupont-Nivet, M. (2006) *An evaluation of allowing for mismatches as a way to manage genotyping errors in parentage assignment by exclusion.* Mol. Ecol. Notes 6, 265–267.

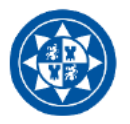

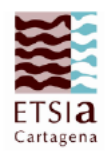

#### 7. ANEXOS

Tabla de soluciones sobre las relaciones entre los parentales y los descendientes de 124 muestras de la población de estudio. En estas tablas aparece en primer lugar el número de identificación de cada individuo, seguido de la cantidad de parentales que se le han asignado, así como del número de errores presentes en la asignación.

La cuarta columna es la más importante, pues en ella aparece la relación de padre y madre asignada a cada individuo.

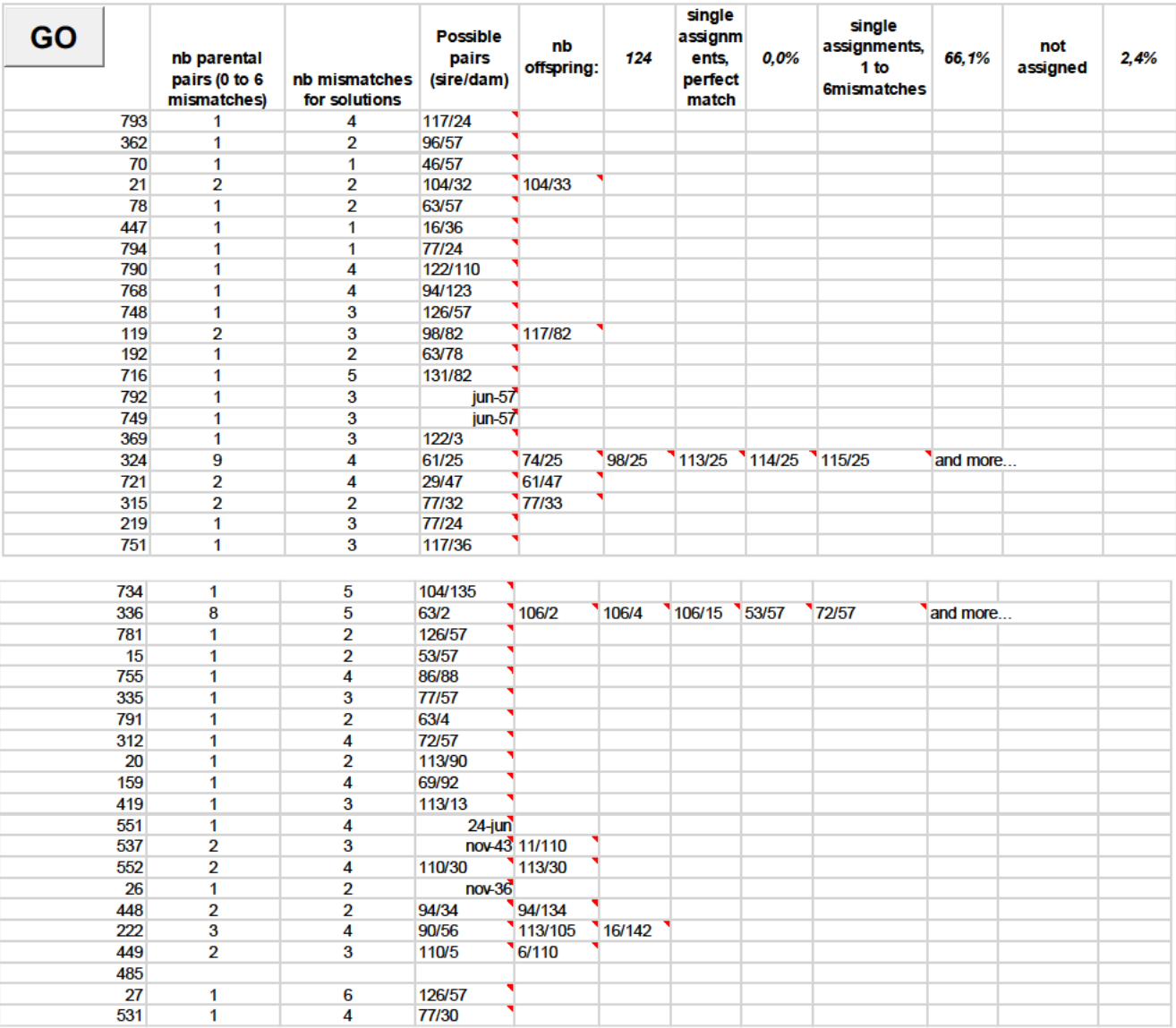

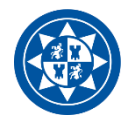

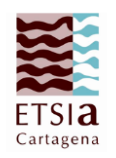

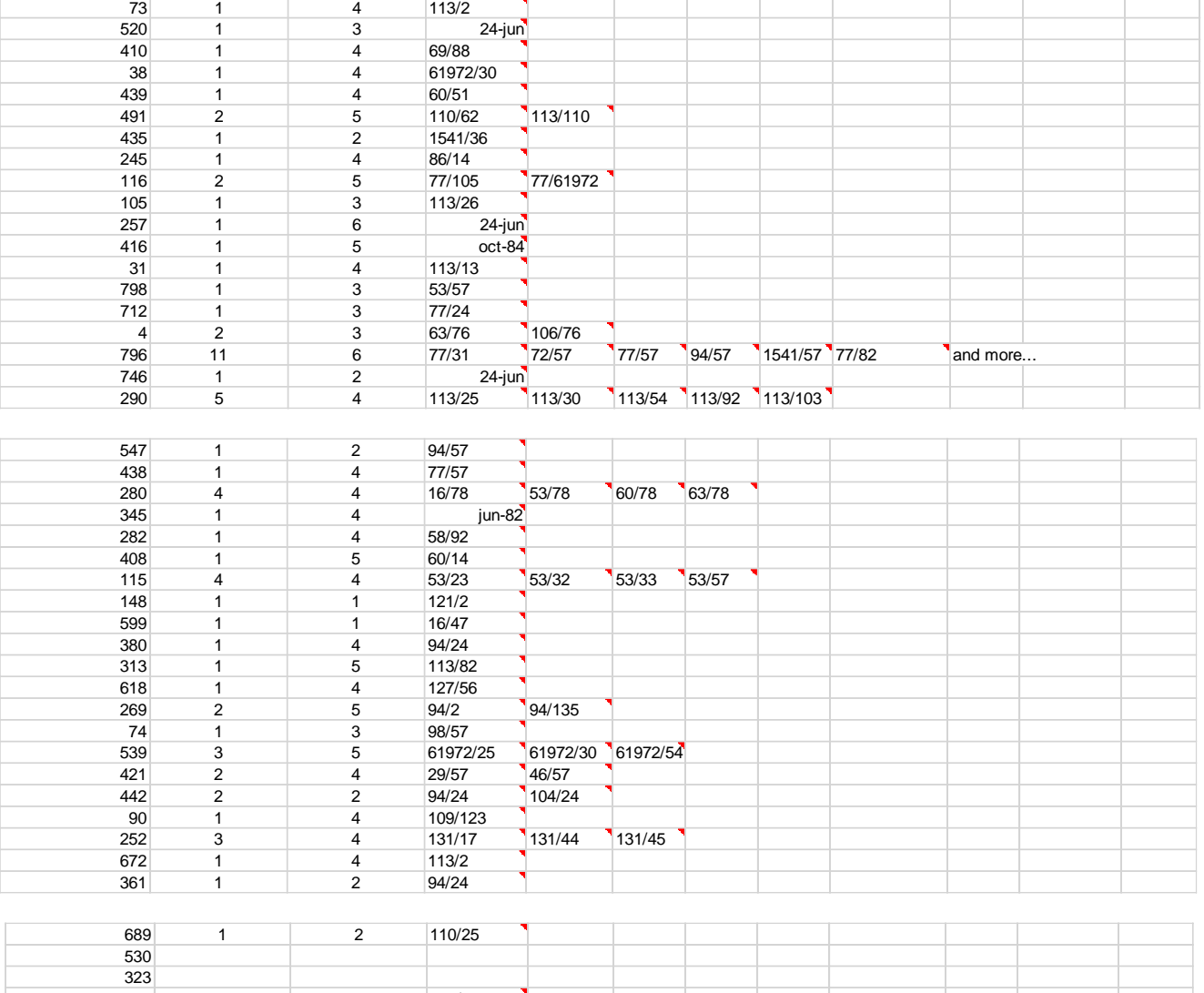

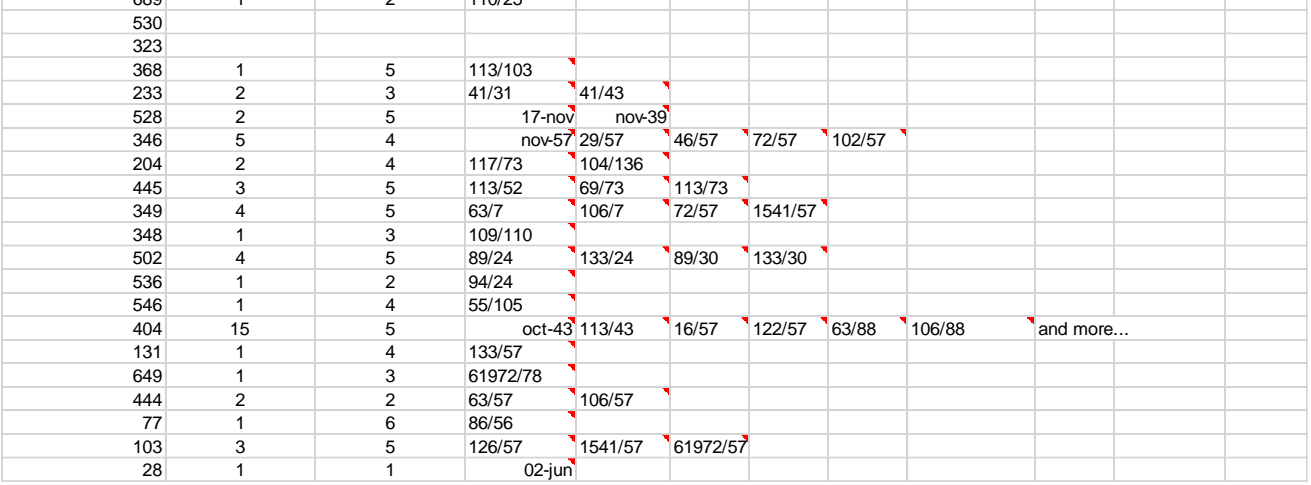

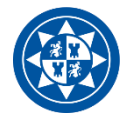

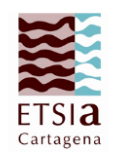

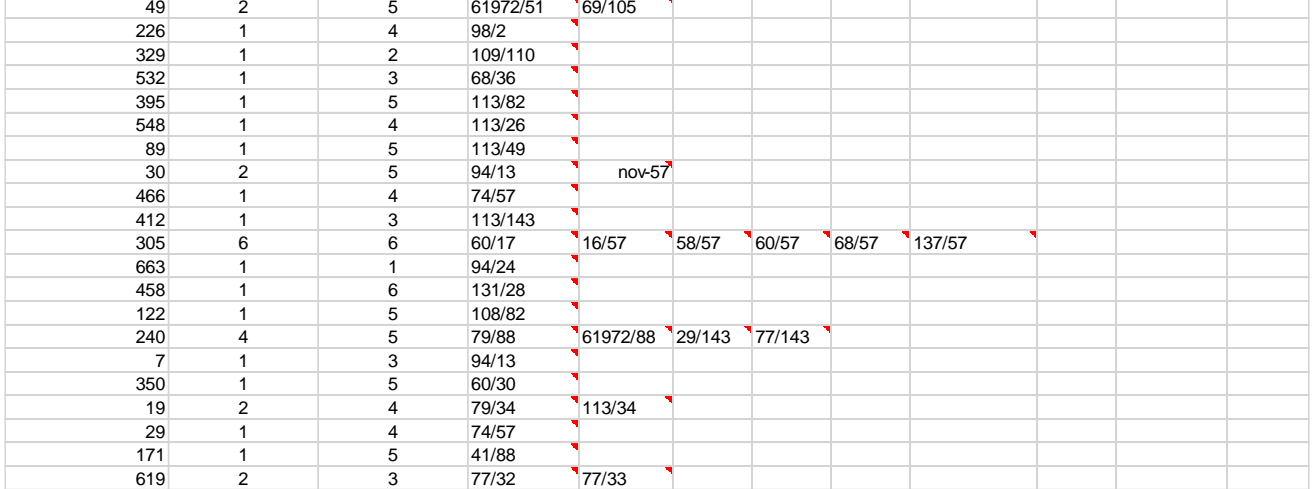